**UNIVERSIDADE TECNOLÓGICA FEDERAL DO PARANÁ**

# **ALEXANDRE GONÇALVES BATISTA ALUIZIO PESSANHA TAVARES ELIZABETH DA PAZ OLIVEIRA**

**UMA PROPOSTA DE RANQUEAMENTO DOS SGD'S MAIS APROPRIADOS PARA UMA REGIÃO BASEADO EM METODOLOGIA MULTICRITÉRIO**

**CURITIBA**

**2022**

**ALEXANDRE GONÇALVES BATISTA ALUIZIO PESSANHA TAVARES ELIZABETH DA PAZ OLIVEIRA**

# **UMA PROPOSTA DE RANQUEAMENTO DOS SGD'S MAIS APROPRIADOS PARA UMA REGIÃO BASEADO EM METODOLOGIA MULTICRITÉRIO**

# **A proposal for ranking the most apropriated DES based on multicriteria methodology**

Trabalho de conclusão de curso de graduação apresentado como requisito para obtenção do título de Bacharel em Engenharia Elétrica do curso de Engenharia Elétrica da Universidade Tecnológica Federal do Paraná (UTFPR).

Orientador(a): Prof. Dr. Roberto Cesar Betini.

## **CURITIBA**

**2022**

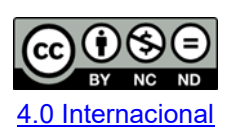

Esta licença permite download e compartilhamento do trabalho desde que sejam atribuídos créditos ao(s) autor(es), sem a possibilidade de alterá-lo ou utilizá-lo para fins comerciais. Conteúdos elaborados por terceiros, citados e referenciados nesta obra não são cobertos pela licença.

# **ALEXANDRE GONÇALVES BATISTA ALUIZIO PESSANHA TAVARES ELIZABETH DA PAZ OLIVEIRA**

# **UMA PROPOSTA DE RANQUEAMENTO DOS SGD'S MAIS APROPRIADOS PARA UMA REGIÃO BASEADO EM METODOLOGIA MULTICRITÉRIO**

Trabalho de Conclusão de Curso de Graduação apresentado como requisito para obtenção do título de Bacharel em Engenharia Elétrica do curso de Engenharia Elétrica da Universidade Tecnológica Federal do Paraná (UTFPR).

Data de aprovação: 09 de Junho de 2022

Roberto Cesar Betini Doutor em Engenharia Universidade Tecnológica Federal do Paraná

 $\mathcal{L}_\text{max}$  and  $\mathcal{L}_\text{max}$  and  $\mathcal{L}_\text{max}$  and  $\mathcal{L}_\text{max}$  and  $\mathcal{L}_\text{max}$  and  $\mathcal{L}_\text{max}$ 

Raphael Augusto de S Benedito Doutor em Engenharia Elétrica Universidade Tecnológica Federal do Paraná

\_\_\_\_\_\_\_\_\_\_\_\_\_\_\_\_\_\_\_\_\_\_\_\_\_\_\_\_\_\_\_\_\_\_\_\_\_\_\_\_\_\_\_\_\_\_\_\_\_\_\_\_\_\_\_\_\_\_\_\_\_\_\_\_\_\_\_\_\_\_\_\_\_\_\_

Paulo Cícero Fritzen Doutor em Engenharia Elétrica Universidade Tecnológica Federal do Paraná

> **CURITIBA 2022**

"A ciência é, portanto, uma perversão de si mesma, a menos que tenha como fim último, melhorar a humanidade." *Nikola Tesla*

#### **RESUMO**

Com o constante avanço tecnológico da raça humana a geração de energia se torna cada vez mais vital, uma vez que hoje a vasta maioria das atividades desenvolvidas dependem da energia elétrica. Para atender essa demanda se faz necessário a instalação de um crescente número de parques geradores utilizando uma vasta variedade de fontes de energia. Porém, com essa situação vem o desafio de definir o direcionamento dos investimentos e incentivos de forma a possibilitar o atendimento das diferentes prioridades envolvidas, uma vez que a geração de energia possui não só caráter técnico, mas também ambiental, econômico e social. Os métodos multicritério de auxílio à decisão, MCDA (do inglês *Multicriteria Decision Aid*) vem como possibilidade de incluir todas essas prioridades multidisciplinares em uma ferramenta de suporte. O uso destas ferramentas é atrelado a definição dos parâmetros de entrada por elas utilizados, porém após revisar a bibliografia percebeuse que estes parâmetros não estão bem definidos para o caso do estado do Paraná ou mesmo do Brasil como um todo. Este trabalho traz então uma proposta para definir os parâmetros econômicos de forma a trazer uma precisão maior ao processo de análise multicritério direcionada ao ranqueamento dos tipos mais apropriados de SGD no estado do Paraná, baseada em critérios econômicos, ambientais e técnicos. Dessa forma foi possível implementar a análise proposta, aplicando-a na mesorregião do Oeste Paranaense como caso de estudo, concluindo-se que a energia fotovoltáica é a mais apropriada para a região nos diferentes cenários analisados.

**Palavras-chave:** análise multicritério; planejamento energético; energia renovável; seleção de geradores.

### **ABSTRACT**

With the constant technological advancement of the human race, power generation is becoming increasingly vital, since today the vast majority of developed activities depend on electricity. To meet this growing demand, it is necessary to install a growing number of power plants using a wide variety of energy sources. However, with this situation comes the challenge of defining the direction of investments and incentives in a way that makes it possible to meet the different priorities involved, since energy generation has not only a technical, but also an environmental, economic and social character. Multicriteria Decision Aid (MCDA) comes as a possibility to include all these multidisciplinary priorities in a support tool. The use of these tools is linked to the definition of the input parameters used by them, but after reviewing the bibliography it was realized that these parameters are not well defined for the case of the state of Paraná or even Brazil as a whole. This work then brings a proposal to define the economic parameters in order to bring greater precision to the process of multicriteria analysis directed at ranking the most appropriate types of DES for the state of Paraná, based on economic, technical and environmental criteria. In this case, it was defined that the Paraná's Western mesoregion would be used as a case study to demonstrate the application of this proposal.

**Keywords:** multicriteria analysis; energy planning; renewable energy; generator selection.

## **LISTA DE FIGURAS**

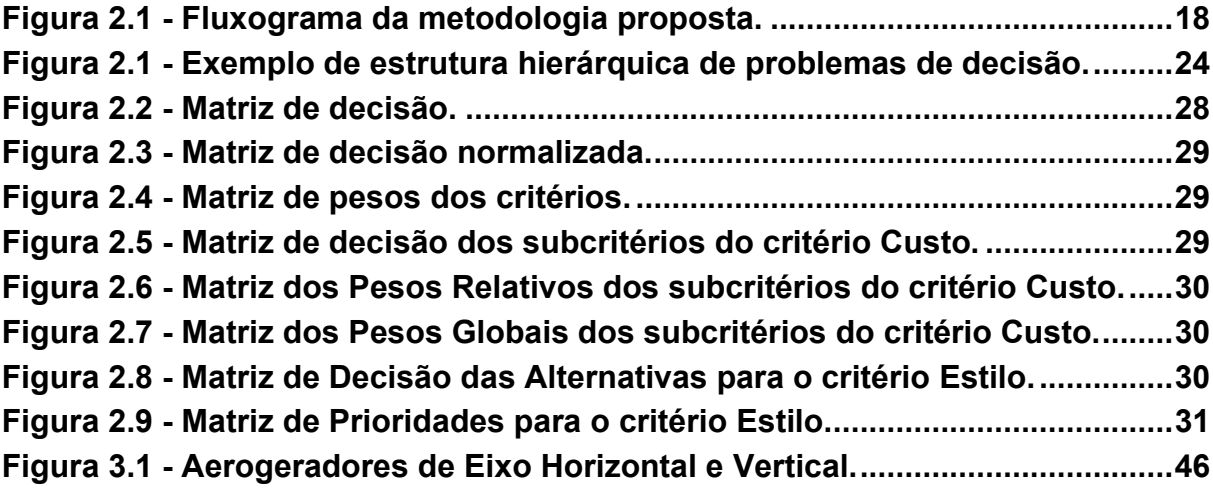

## **LISTA DE TABELAS**

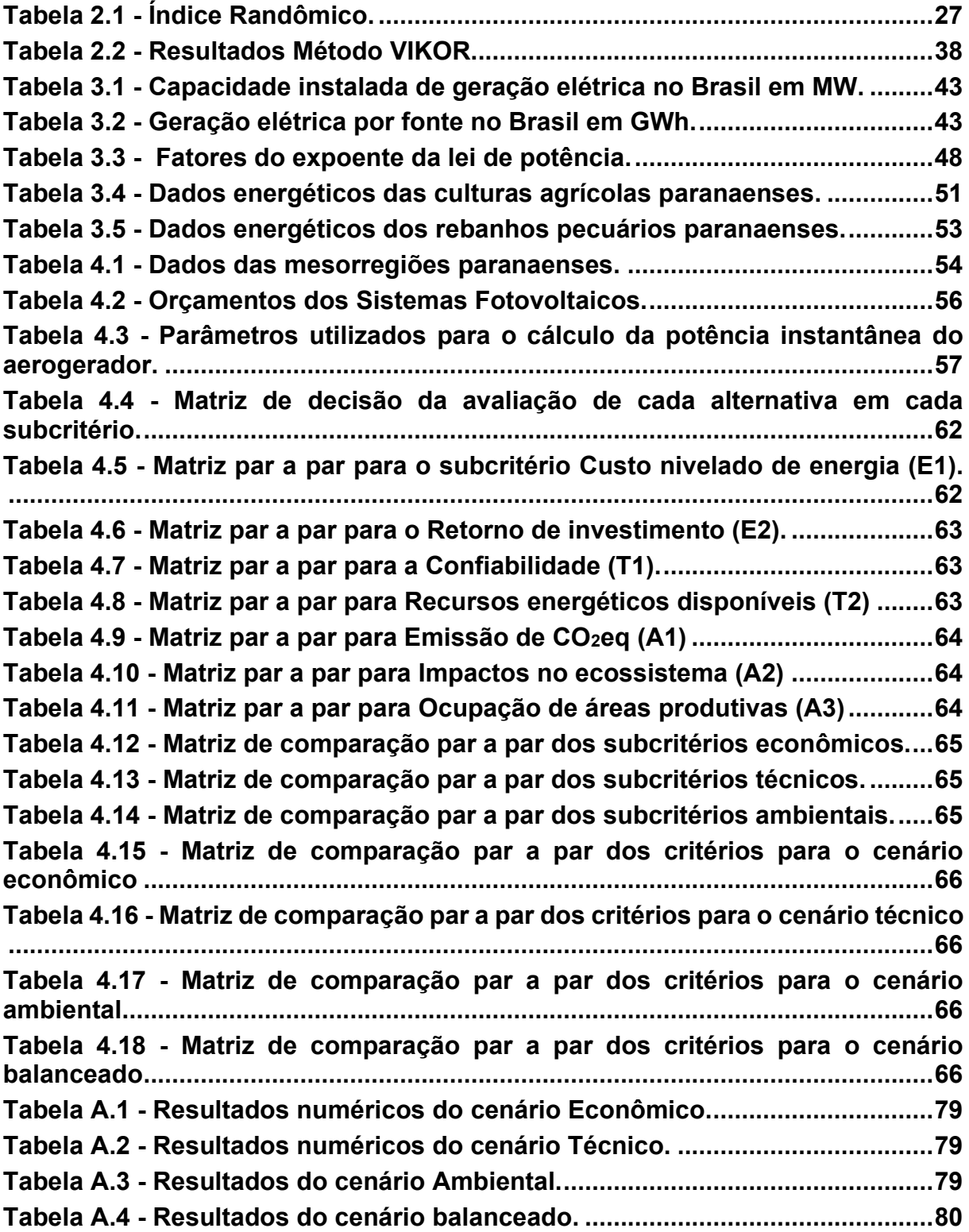

#### **LISTA DE QUADROS**

**Quadro 2.1 - Métodos Multicritério mais utilizados na bibliografia. ...................20 Quadro 2.2 - Escala para padronizar os julgamentos de valor pelo método AHP. ..................................................................................................................................25 Quadro 4.1 - Resultados da análise multicritério para o cenário Econômico....67 Quadro 4.2 - Resultados da análise multicritério para o cenário Técnico .........67 Quadro 4.3 - Resultados da análise multicritério para o cenário Ambiental......68 Quadro 4.4 - Resultados da análise multicritério para o cenário Balanceado...68**

# **SUM'ÁRIO**

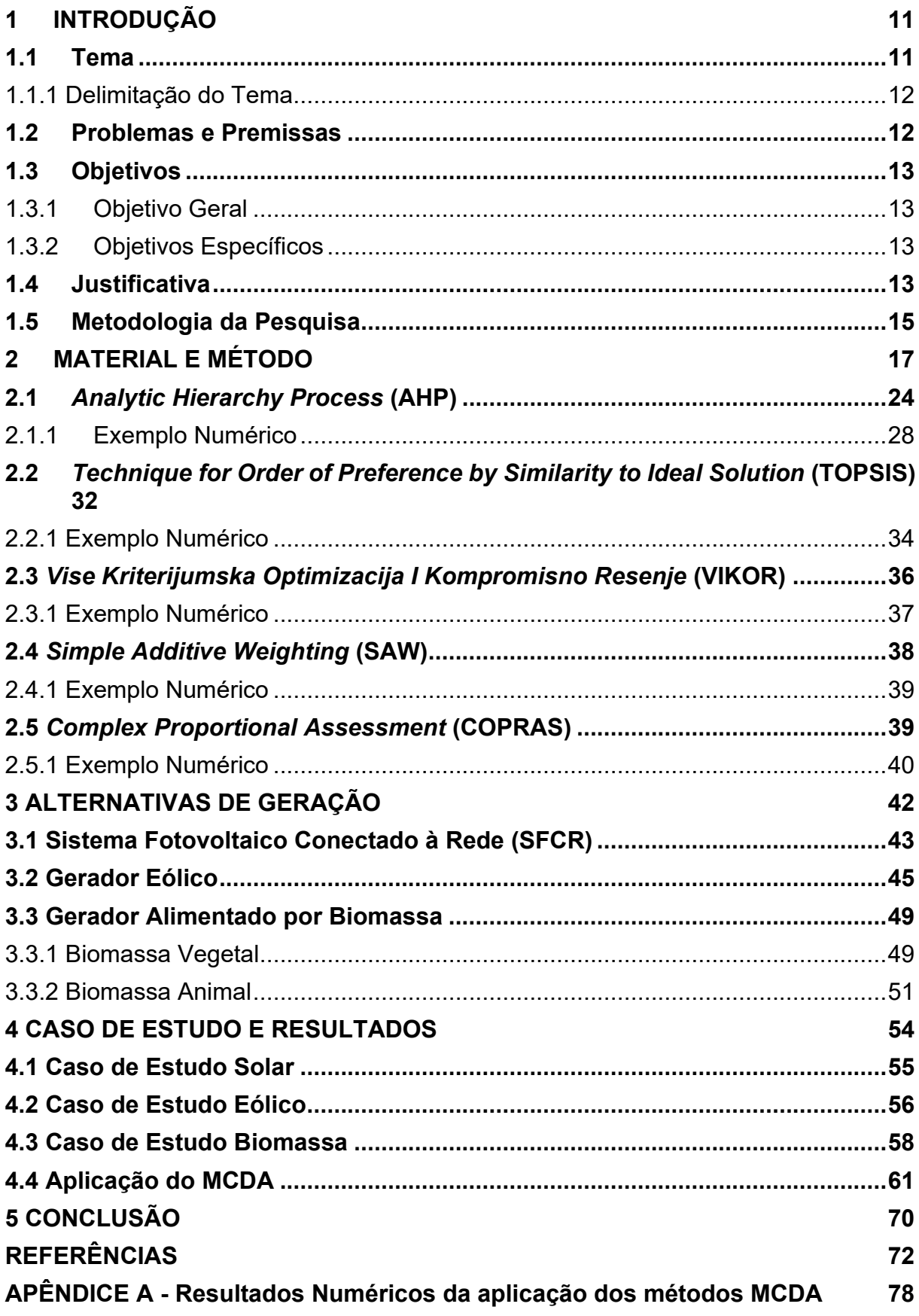

#### <span id="page-10-0"></span>**1 INTRODUÇÃO**

#### <span id="page-10-1"></span>**1.1 Tema**

As dificuldades de se trazer energia de longas distâncias para os grandes centros de consumo no Brasil e a dificuldade de se terem usinas com grandes reservatórios em função de pressões ambientais e sociais, levou o País a diversificar sua matriz de energia elétrica com o incentivo ao aumento da geração distribuída (MOREIRA, 2017). Porém apenas incentivo sem planejamento é ineficiente, dessa forma se faz necessário analisar quais sistemas de geração distribuída (SGD's) são mais apropriados em cada região, permitindo assim um melhor direcionamento dos investimentos. Para iniciar esta discussão é interessante apresentar a definição de geração distribuída, que de acordo com Reisser Junior (2019), pode ser definida como a geração próxima ao local de consumo ou, conforme Ackermann *et al*. (2001), como sendo a fonte de geração conectada diretamente na rede de distribuição da concessionária ou no local do consumidor.

Outro ponto importante a ser analisado é que o incentivo à SGD's é mais eficaz na região rural, visto que é onde se encontram a maioria dos recursos energéticos e espaço para sua exploração, conforme demonstram trabalhos como o de Castilho e Nogueira (2018). Nele é levantado o potencial de geração a partir de biogás, o qual pode ser definido como um subproduto do processo de biodigestão (de resíduos agropecuários no caso deste trabalho), resultando, principalmente, nos gases metano e dióxido de carbono (JÚNIOR, 2007). De acordo com Castilho e Nogueira (2018), o potencial paranaense seria de 120,4 TWh por ano em sistemas de baixo rendimento e operando 95% do ano, o que é mais que toda a energia gerada no estado do Paraná em 2020, que foi 81,73 TWh (EPE, 2020b).

Mais uma motivação para se focar no meio rural é que as localidades rurais possuem problemas com a qualidade da energia elétrica (SILVA, 2002), principalmente subtensão, caracterizado pela ANEEL no Prodist Módulo 8 (ANEEL, 2021) como sendo um nível de tensão abaixo de 95% do nível contratado (no caso de 127V seria abaixo de 120V). Esse problema pode ser remediado pela instalação de SGD's que acabam por melhorar os níveis de tensão nas proximidades do local de instalação.

Voltando ao tema da seleção das SGD's mais apropriadas, esta análise das SGD's mais apropriadas foi extensamente realizada na bibliografia, porém nesta percebeu-se a necessidade da definição dos parâmetros a serem utilizados pelos Métodos Multicritério de apoio a decisão (MCDA, do inglês *Multicriteria Decision Aid*) de uma forma mais específica para o estado do Paraná. Desta forma, é apresentada neste trabalho uma proposta de análise que envolve o levantamento dos parâmetros relevantes para os critérios econômicos e sua subsequente aplicação dentro dos MCDA.

#### <span id="page-11-0"></span>1.1.1 Delimitação do Tema

Esta pesquisa busca então realizar uma análise regional, estudando a geração de parâmetros reais dos critérios econômicos a serem aplicados no MCDA para mesorregiões paranaenses ao invés de ficar restrito a dados bibliográficos, como vai continuar sendo o caso para os critérios ambiental e técnico. Para tanto é necessário definir como representar toda uma região através de um único conjunto de parâmetros e com estes aplicar os MCDA's para definir o ranqueamento dos SGD's à receberem incentivo.

#### <span id="page-11-1"></span>**1.2 Problemas e Premissas**

Conforme apresentado anteriormente, não é encontrado na bibliografia parâmetros específicos para o estado do Paraná em relação à seleção de SGD's. Além disso, também não foram encontradas análises MCDA focadas no ranqueamento das alternativas de fontes de energia no estado do Paraná, levando a uma falta de apoio para a tomada de decisão sobre o direcionamento dos incentivos.

#### <span id="page-12-0"></span>**1.3 Objetivos**

#### <span id="page-12-1"></span>1.3.1 Objetivo Geral

Desenvolver uma metodologia para estimar os parâmetros necessários para a aplicação de métodos multicritério de apoio à decisão (MCDA) com o objetivo de ranquear os SGD's mais apropriados na área rural de uma dada região paranaense de acordo com critérios econômicos, técnicos e ambientais.

#### <span id="page-12-2"></span>1.3.2 Objetivos Específicos

- a) Verificar as atuais metodologias utilizadas para direcionar investimentos e incentivos e a partir das metodologias encontradas na bibliografia, definir quais métodos multicritério de apoio à decisão serão utilizados e quais subcritérios;
- b) Definir como estabelecer os parâmetros multicritério de uma região para energia solar, energia eólica, energia por biomassa vegetal, energia por biomassa animal;
- c) Definir o caso de estudo, sendo esse uma mesorregião paranaense (seleção a partir de índices socioeconômicos), definir quais fontes serão consideradas como alternativas e encontrar os valores que serão utilizados de acordo com o método proposto;
- d) Utilizando a metodologia, definir o ranqueamento para diferentes cenários de prioridades (prioridade ambiental, prioridade econômica, prioridade técnica e um cenário balanceado).

#### <span id="page-12-3"></span>**1.4 Justificativa**

O Brasil passa em 2022 pela pior crise hidrológica desde 1930 e nos últimos sete anos os reservatórios das hidrelétricas receberam um volume de água inferior à média histórica (ONS, 2021). Essa crise trouxe consigo um grave problema energético, uma vez que 63,5% da energia gerada no país vem de hidrelétricas (EPE, 2020b). Esse conjunto de fatores levou a um aumento no custo da tarifa de energia, com um reajuste no valor das bandeiras tarifárias em Junho de 2021, sendo os valores da bandeira amarela de R\$ 1,874 a cada 100 kWh; a vermelha patamar 1, de R\$ 3,971 a cada 100 kWh; e a vermelha patamar 2, de R\$ 9,492 a cada 100 kWh (ANEEL, 2021). Uma das principais medidas para diversificar a matriz energética e assim reduzir os impactos desta crise é o incentivo à instalação de SGD's, permitindo a exploração dos recursos energéticos disponíveis nas propriedades dos consumidores.

No trabalho de Betini (2013) foi discutido, entre outros tópicos, sobre a importância no investimento em energia renovável dentro do contexto de "trabalhos verdes". Estes são definidos em PNUMA (2011) como trabalhos em agricultura, manufatura, pesquisa e desenvolvimento, administração e serviços que contribuem de forma sustentável para preservar ou recuperar a qualidade no meio ambiente. Betini afirma que o setor de energia renovável gera muitos empregos dessa modalidade, tendo como uma estimativa de 4,3 milhões gerados em 2010 no mundo.

Outra justificativa para o incentivo à instalação de SGD's é o problema de queda de qualidade no fornecimento de energia em propriedades rurais, como já apresentado anteriormente. Além disso, a instalação destes sistemas contribui para a melhoria da condição financeira do produtor rural, que ao reduzir sua conta de luz passa a ter mais poder de compra tanto para reinvestir em sua produção quanto para melhorar seu padrão de vida, assim impulsionando a economia local e expandindo o impacto da instalação dos SGD's na a região.

Com o incentivo à implantação destes sistemas como objetivo, é interessante a definição prévia de quais apresentam um melhor impacto, ajudando a direcionar os investimentos. Porém para poder realizar este ranqueamento de forma a considerar o máximo de fatores é fundamental utilizar os MCDA, isso se dá pela natureza multicritério da avaliação de tecnologias para geração de energia, baseados nas premissas da sustentabilidade (MARTINS, 2017).

Além destes pontos, a instalação de SGD's com fontes renováveis de energia também traz uma redução no impacto ambiental da matriz energética brasileira. Segundo EPE (2020) a geração de energia no Brasil causou a emissão de 56,3 Mt de CO2 em 2019, incluindo aqui o Sistema Interligado Nacional (SIN), autoprodução e sistemas isolados. O principal contribuinte para essas emissões é o Gás Natural com 22 Mt de CO2 e responsável por 60,188 TWh de geração anual. Dessa forma,

considerando apenas o potencial de geração de 120 TWh através de biomassa no Paraná já estimado por Castilho (2018), seria possível reduzir as emissões provenientes da produção de energia para 34,3 Mt de CO2 por ano no Brasil ao substituir a geração através de gás natural. Para isso seria necessário utilizar por volta de 50% do potencial paranaense. Existem ainda uma série de outras vantagens ligadas à instalação de novas SGD's como geração de empregos e melhoria de renda (BÜYÜKÖZKAN, 2018).

Com o mapeamento dessas fontes, é possível então utilizar uma série de ferramentas para proporcionar seu incentivo, sendo o principal a implementação de políticas públicas que as favoreçam. No artigo de Batista (2018) foi levantado uma série de políticas públicas utilizadas por vários países no mundo e feito o paralelo com as possibilidades de implementação no estado do Paraná.

#### <span id="page-14-0"></span>**1.5 Metodologia da Pesquisa**

O procedimento desta pesquisa inicia-se com uma revisão bibliográfica acerca dos métodos multicritério utilizados na bibliografia, com o objetivo de verificar quais são mais apropriados para este estudo, seguido de um levantamento dos conceitos (como o de geração distribuída) e das informações referentes às fontes de energia a serem utilizadas e seus impactos ambientais, técnicos e econômicos. Vale ressaltar que neste passo será definido os métodos de cálculo utilizados para estimar os valores de geração de energia para cada fonte e os parâmetros custo nivelado de energia (LCOE do inglês *Levelized Cost of Energy*) e o tempo de retorno de investimento. O restante dos critérios análisados pela metodologia multicritério serão abordados na revisão bibliográfica.

A partir dos conceitos definidos e informações levantadas, é iniciado o processo de coleta dos dados que serão utilizados para calcular os parâmetros mencionados acima. Esses dados serão coletados em publicações oficiais de órgãos governamentais, como a Empresa de Pesquisa Energética (EPE), o Laboratório de Energia Solar (UTFPR/LABENS), o Instituto Paranaense de Desenvolvimento Econômico e Social (IPARDES), o Operador Nacional do Sistema (ONS), dentre outras instituições.

Com estes dados, é então criado um "caso espelho" para a mesorregião definida como caso de estudo. Este "caso espelho" será baseado nas médias dos dados coletados nesta mesorregião, criando assim um consumidor fictício que irá representar, entre outras coisas, o consumo médio da região e a disponibilidade de recursos energéticos. Através deste, serão então dimensionados SGD's que utilizem cada uma das fontes definidas para o estudo. Por fim, com os valores gerados, é então possível determinar os parâmetros a serem utilizados para determinação do desempenho das alternativas no critério econômico nos MCDA e a definição dos desempenho nos critérios técnico e ambiental a partir da bibliografia. O resultado final é portanto a metodologia de geração destes parâmetros e o ranqueamento destas fontes para a mesorregião analisada.

Vale ressaltar que seria interessante inserir junto aos cirtérios analisados o critério social devido ao seu valor para a sustentabilidade, porém esse critério foi pouco aplicado na bibliográfia e percebeu-se uma grande barreira para mensurar apropriadamente os impactos de cada alternativa. Dessa forma, esse critério foi retirado da análise, sendo necessário um mapeamento mais profundo para utilizá-lo corretamente.

#### <span id="page-16-0"></span>**2 MATERIAL E MÉTODO**

Neste trabalho é proposto um método de análise das fontes de energia mais apropriadas dentro de uma região de forma a auxiliar na tomada de decisão referente a possíveis incentivos a essas fontes. Esse método consiste na junção da metodologia multicritério já consagrada dentro da bibliografia com a criação de um "caso espelho" que facilite essa análise.

Este "caso espelho" nada mais é do que um conjunto de informações que simula um consumidor com as propriedades médias da região de consumo e de disponibilidade de recursos energéticos, como irradiação solar e velocidade de vento. Com esse caso espelho é então possível determinar como seria o projeto de geração para um consumidor médio da região considerando cada fonte, e com esses projetos é então possível determinar índices reais para a entrada dos MCDA.

Dessa forma, fica então definido o fluxograma da metodologia de análise proposta conforme a Figura 2.1. O método começa com a definição da região e das fontes que serão analisadas, em seguida são definidos os critérios e subcritérios relevantes para a análise, ficando neste trabalho uma sugestão de seleção definida de acordo com a bibliografia e as necessidades da análise. O próximo passo é a criação do "caso espelho" conforme apresentado anteriormente, seguido do pedido dos orçamentos dos projetos desenvolvidos. Com isso são então calculados os valores dos indicadores apropriados (como custo nivelado de energia e retorno de investimento) para entrada dos MCDA. Os subcritérios que não tiverem sua entrada definida por esses cálculos são então definidos de acordo com a bibliografia, ficando aqui uma sugestão de trabalhos futuros para mapear esses outros indicadores a fim de fornecer resultados ainda mais precisos. Com isso é possível aplicar os MCDA de acordo com as prioridades do tomador de decisão, neste trabalho serão apresentados 4 cenários simulando diferentes perfis de tomador de decisão para esta análise a fim de explorar as variações de cada conjunto de prioridades.

Por fim, é possível analisar os ranqueamentos dos métodos e utilizar esses resultados para dar suporte na tomada de decisão.

<span id="page-17-0"></span>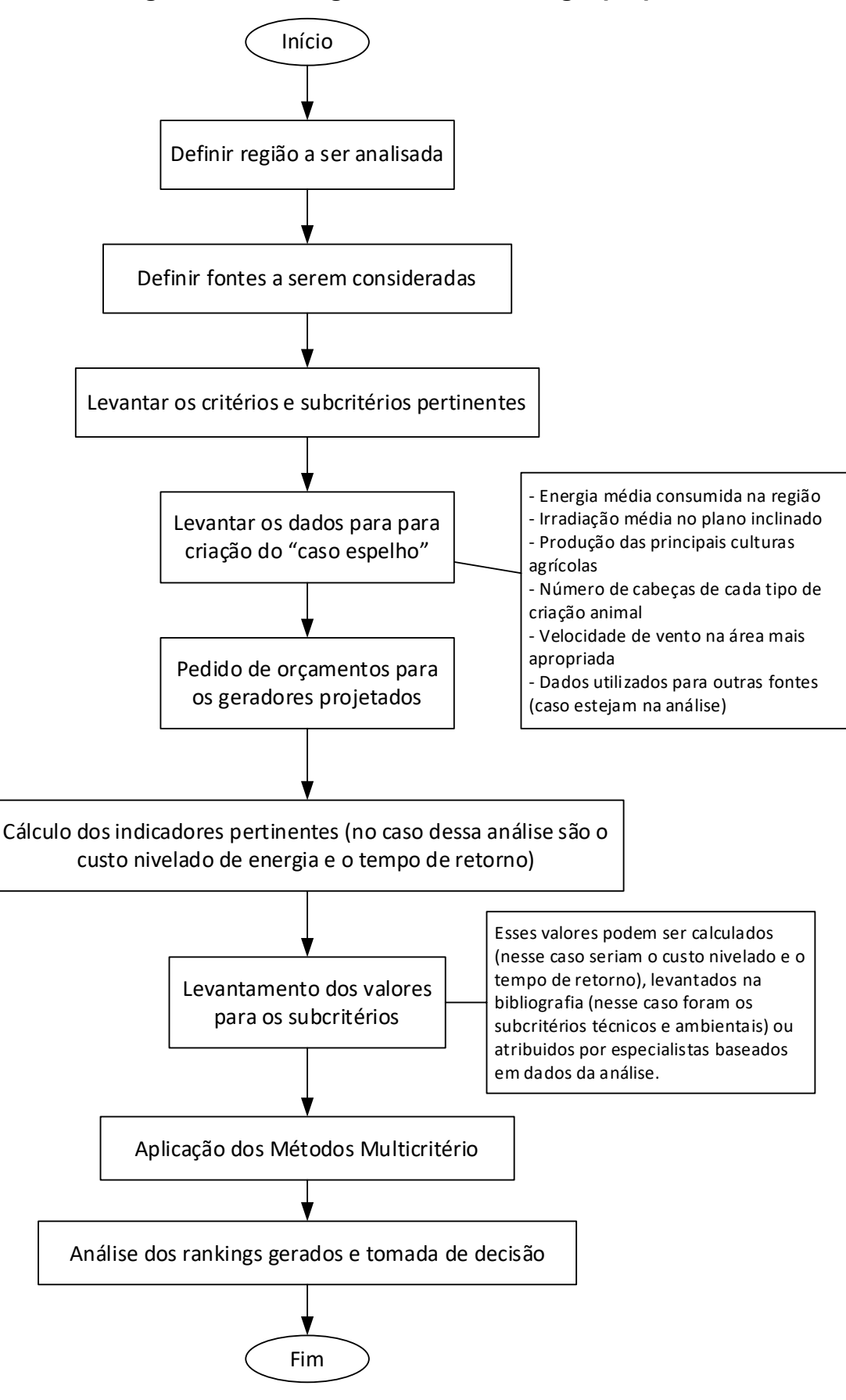

**Figura 2.1 - Fluxograma da metodologia proposta.**

**Fonte: Autoria própria (2022).**

De acordo com Martins (2017), quando nos deparamos com critérios de naturezas distintas, como econômico e ambiental, para realizar uma tomada de decisão a fim de alcançar um objetivo específico, é comum haver dificuldades na delimitação destes indicadores, com diferentes pontos de vista, conflitos de interesse, etc. Um grande exemplo de análise dessa natureza é a avaliação de SGD's, uma vez que a instalação destes sistemas causa impactos econômicos (investimento, retorno através da economia de energia), ambientais (redução do impacto ambiental com fontes limpas ou o aumento no impacto com a queima de combustíveis fósseis) e técnicos (eficiência, melhoria das condições do sistema de distribuição). É interessante ressaltar que as SGD's também possuem um impacto social com a redução do custo de vida dos consumidores que as instalam, possibilitando uma melhoria em suas condições e até uma possível ascenção social com o investimento do dinheiro extra, além de contribuir para geração de empregos. Porém neste trabalho não será levado em conta o critério social na MCDA conforme as barreiras mencionadas na Subseção 1.5.

Ainda pensando no processo de decisão, os atores envolvidos são as pessoas que, baseadas em seus valores, desejos, interesses e preferências participam do processo decisório. Existem diferentes tipos de atores, e a distinção entre eles é em relação às funções que estes desempenham no processo decisório e também pelo poder de influenciar a tomada de decisão. O Analista é a pessoa que tem o conhecimento necessário sobre a área de apoio à decisão para auxiliar no processo. O Decisor é um ator, podendo ser uma ou mais pessoas, com poder de decisão. É ele quem avalia as possibilidades e os objetivos, e expressa suas preferências impondoas durante o processo, não excluindo logicamente a opinião de outros atores (SOLA, 2011).

Considerando esses fatores, os métodos MCDA permitem que o analista avalie cada alternativa de forma independente em cada critério e posteriormente utilizam de diversas metodologias diferentes para apresentar um ranqueamento que leve em consideração todas as avaliações realizadas.

A seguir, é apresentado um quadro comparativo do uso de alguns dos principais métodos multicritério na bibliografia (Quadro 2.1). A revisão bibliográfica para esta seção foi realizada a partir da base de dados IEEE pesquisando as palavras chave "*multi-criteria*" e "*renewable energy*" (multicritério e energia renovável, respectivamente), sendo a pesquisa limitada a artigos de 2014 em diante.

**Quadro 2.1 - Métodos Multicritério mais utilizados na bibliografia.**

| <b>Método</b>    | Número de<br>utilizações | Trabalhos onde foi aplicado                                                                                                    |
|------------------|--------------------------|----------------------------------------------------------------------------------------------------|
| <b>AHP</b>       | 9                        | Kumar (2016), Martins (2017), Štreimikienè (2016), Garni<br>(2016), Malik (2016), Janjic (2015), Sacasqui (2018), Wang<br>(2016), Büyüközkan (2018). |
| <b>TOPSIS</b>    | 3                        | Martins (2017), Büyüközkan (2017). Ristic (2019)                                                                                                    |
| <b>VIKOR</b>     | 1                        | Wang (2016)                                                                                                    |
| <b>SAW</b>       | 1                        | <b>Ristic (2019)</b>                                                                                                    |
| <b>ENTROPY</b>   | 1                        | Sacasqui (2018)                                                                                                    |
| <b>COPRAS</b>    | 1                        | Büyüközkan (2018)                                                                                                    |
| <b>PROMETHEE</b> | 1                        | Troldborg (2014)                                                                                                    |
| UTA II           | 1                        | Marinakis (2017)                                                                                                    |
| <b>SMARTER</b>   | 1                        | Daher (2014)                                                                                                    |

**Fonte: Autoria própria (2022).**

Após analisar os métodos mais presentes na literatura, foram escolhidos para aplicação neste trabalho os métodos *Analytic Hierarchy Process* (AHP), *Technique for Order of Preference by Similarity to Ideal Solution* (TOPSIS), *Vise Kriterijumska Optimizacija I Kompromisno Resenje* (VIKOR), *Simple Additive Weighting* (SAW) e *Complex Proportional Assessment* (COPRAS). Serão utilizados vários métodos para que seja gerado uma série de ranqueamentos que serão então comparados a fim de atingir um consenso que melhor represente a realidade. Para tanto, foram escolhidos justamente estes métodos devido às características complementares entre eles, buscando assim reduzir o efeito de suas fraquezas em determinados casos. Essas fraquezas, assim como os pontos fortes e os dados de entrada de cada método estão apresentados na lista a seguir.

- 1. *Analytic Hierarchy Process* (AHP)
- Entradas: questionário em pares baseado na tabela SAATY para critérios, subcritérios e alternativas, conforme explicado na Subseção 2.1.
- Pontos Fortes: capaz de trabalhar com análises qualitativas através da tabela Saaty e apresentar um indicador de consistência para as matrizes de comparação. Além disso, é um dos métodos mais utilizados para determinação de pesos (geralmente através de um questionário que facilita a interface com um decisor), por isso é muito utilizado associado a outros métodos. Esse é o método mais consagrado dentro da literatura analisada.
- Pontos Fracos: não trabalha com análise quantitativa, sendo que a conversão da escala verbal para numérica pode alterar significativamente o resultado (LEITE; FREITAS,2012). Também não trabalha com critérios de minimização e possui grande quantidade de matrizes. Além disso, de acordo com Mulliner *et al*. (2016), quando adicionada uma alternativa idêntica a uma já existente o *ranking* pode acabar sendo invertido.
- 2. *Simple Additive Weighting* (SAW)
	- Entradas: pesos pré-determinados e valores de desempenho de cada alternativa em cada subcritério.
- Pontos Fortes: é um dos mais simples e mais usados métodos multicritério de auxílio à decisão (MULLINER *et al*., 2016). Realiza uma análise quantitativa.
- Pontos Fracos: de acordo com a pesquisa apresentada por Yazdani-Chamzini et al.(2013), quando comparado com os métodos TOPSIS, VIKOR, MOORA, ARAS E AHP-COPRAS, o SAW teve um desempenho relativamente baixo por apresentar resultados divergentes ao consenso dos outros métodos.
- 3. *Technique for Order of Preference by Similarity to Ideal Solution* (TOPSIS)
- Entradas: pesos pré-determinados e valores de desempenho de cada alternativa em cada subcritério.
- Pontos Fortes: realiza uma análise quantitativa e apresenta um valor que leva em consideração a melhor e pior situação possível, além de poder trabalhar com diferentes unidades e escalas dentro da matriz e considerar critérios de minimização. Por usar termos quadráticos na análise das alternativas o método tem maior capacidade de distinguir entre valores muito similares (MULLINER *et al*., 2016).
- Pontos Fracos: a inclusão de novas alternativas impacta nos resultados das outras alternativas (podendo inclusive inverter o ranqueamento anterior) (ZHANG, 2014). Por usar termos quadráticos na análise das alternativas o método acaba dando mais impacto para valores altos do que para pontos próximos da média (assim é possível exagerar um certo valor para que esse cause maior impacto) (MULLINER *et al*., 2016).
- 4. *Vise Kriterijumska Optimizacija I Kompromisno Resenje* (VIKOR)
- Entradas: pesos pré-determinados e valores de desempenho de cada alternativa em cada subcritério.
- Pontos Fortes: realiza uma análise quantitativa, apresenta um valor que leva em consideração a melhor e pior situação possível e também apresenta a estabilidade do resultado, além de poder trabalhar com diferentes unidades e escalas dentro da matriz e considerar critérios de minimização. Por usar termos quadráticos na análise das alternativas, o método tem maior capacidade de distinguir entre valores muito similares (MULLINER *et al*., 2016).
- Pontos Fracos: a inclusão de novas alternativas impacta nos resultados das outras alternativas (podendo inclusive mudar o ranqueamento anterior) (ZHANG, 2014). Por usar termos quadráticos na análise das alternativas o método acaba dando mais impacto para valores altos do que para pontos próximos da média (assim é possível exagerar um certo valor para que esse cause maior impacto) (MULLINER *et al*., 2016).
- 5. *Complex Proportional Assessment* (COPRAS)
- Entradas: pesos pré-determinados e valores de desempenho de cada alternativa em cada subcritério.
- Pontos Fortes: realiza uma análise quantitativa, podendo levar em consideração critérios de minimização, além de poder trabalhar com diferentes unidades e escalas dentro da matriz.
- Pontos Fracos: não funciona corretamente quando se trabalha somente com critérios de maximização por possuir uma etapa onde ocorre uma divisão por zero caso não existam critérios de minimização.

Com a definição dos métodos, o próximo passo é a definição dos critérios a serem utilizados nos métodos, assim como subcritérios destes para possibilitar uma análise mais fina. Dessa forma foi levantado quais os critérios e subcritérios mais utilizados na bibliografia e que melhor representam a análise desta pesquisa, resultando na lista a seguir:

- 1. Critério Técnico:
	- a. Confiabilidade: a confiabilidade é a capacidade de um sistema de energia em realizar o que foi projetado e sua resistência a falhas ou interrupções, o subcritério é avaliado qualitativamente
	- b. Recursos energéticos disponíveis: esse subcritério quantitativo reflete a disponibilidade dos recursos naturais (ou de combustível no caso do gerador à diesel) para o suprimento de energia aos sistemas de geração. Além disso ele também engloba a despachabilidade do gerador (se a fonte é estocavel ou não).
- 2. Critério Ambiental:
	- a. Emissão de CO2eq: esse subcritério quantitativo representa a quantidade de gramas de CO<sup>2</sup> equivalente que são emitidos para cada kWh gerado pela fonte
	- b. Impactos no ecossistema: esse subcritério qualitativo representa os impactos ao ecossistema associados às fontes alternativas como ruídos, odores, reação negativa da população ao impacto visual, potenciais riscos aos animais silvestres e a biodiversidade etc.
	- c. Ocupação de áreas Produtivas: a área requerida para a implantação das fontes de energia é um subcritério quantitativo importante a considerar, visto que talvez tenham que competir por terras utilizadas para outros fins como agricultura, recreação e conservação ambiental. É avaliado e expresso como m<sup>2</sup> por kW de potência instalada.
- 3. Critério Econômico
	- a. Custo nivelado de energia: esse subcritério quantitativo engloba os custos de investimento, combustível, operação e manutenção (O&M), vida útil, fator de capacidade médio e taxa de desconto. A unidade de avaliação é em R\$/kWh e o cálculo é dado pela soma de todos os custos do ciclo de vida do sistema dividida pela soma de toda a energia produzida durante a vida útil do equipamento.
	- b. Retorno de investimento: esse subcritério quantitativo refere-se ao período de tempo necessário para "pagar" a soma do investimento

original em um projeto de energia. É mensurado em anos.

Com os métodos, critérios e subcritérios selecionados, o próximo passo é a explicação do funcionamento de cada um dos métodos, a começar pelo AHP.

## <span id="page-23-1"></span>**2.1** *Analytic Hierarchy Process* **(AHP)**

O método AHP foi proposto por Saaty (1977) e compreende quatro etapas:

- 1. Organização da estrutura hierárquica, através da identificação do objetivo principal, dos critérios, subcritérios (quando existirem) e das alternativa;
- 2. Aquisição dos dados e coleta dos julgamentos através de comparações dois a dois e subsequente estabelecimento das matrizes de decisão;
- 3. Análise matemática das matrizes de decisão geradas na fase anterior, que servirão para ranquear cada alternativa em relação ao objetivo principal;
- 4. Análise dos indicadores de desempenho, como por exemplo os índices de consistência das matrizes.

Esse método possui três elementos dentro de uma hierarquia para a resolução de problemas de decisão, conforme mostra a ilustração na Figura 2.1, sendo eles o objetivo principal (ou meta), o conjunto de alternativas e o conjunto de critérios (MARTINS, 2017).

<span id="page-23-0"></span>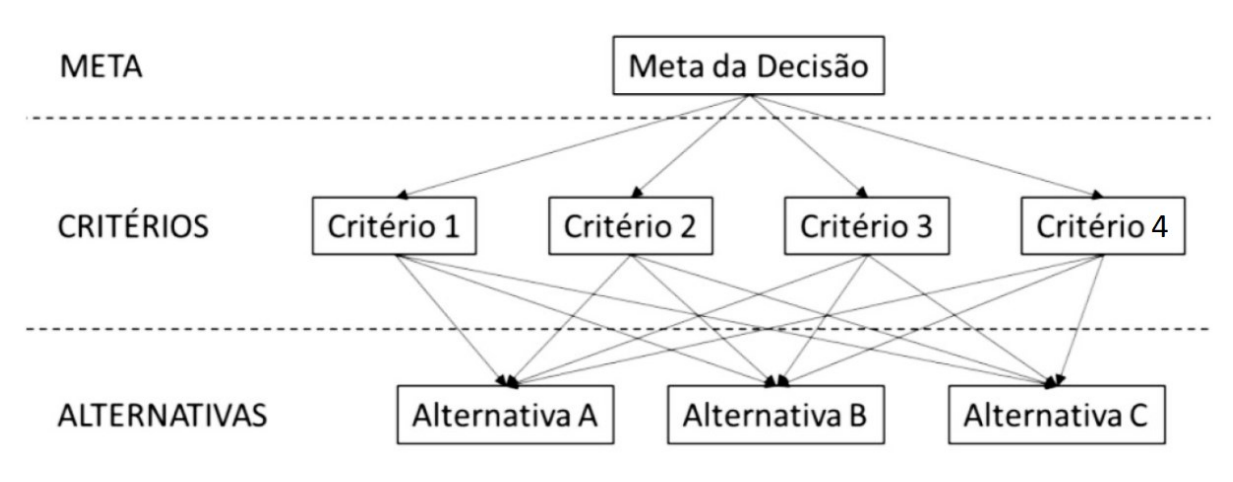

**Figura 2.1 - Exemplo de estrutura hierárquica de problemas de decisão.**

O objetivo principal é a solução do problema em análise, as alternativas são as possibilidades de solução deste problema, e os critérios são as características ou propriedades utilizadas para avaliar as alternativas.

**Fonte: Adaptado de Saaty, 1977.**

Após a hierarquização, o método aponta para os julgamentos de valor, em que o avaliador deve comparar os elementos dois a dois à luz de um determinado critério. O julgamento é, então, a representação numérica dessa relação e o grupo de todos os julgamentos, considerando a comparação de todos os elementos em relação a um critério específico, pode ser representado através de uma matriz quadrada (SAATY, 1977).

Para o estabelecimento do processo de julgamento, Saaty definiu uma escala específica para padronizar os julgamentos de valor, escala essa que capta a subjetividade natural existente em variáveis qualitativas. O Quadro 2.2, a seguir, apresenta essa escala.

| Intensidade de Importância | Definição                                                  | Explicação                                                                                                    |  |  |  |  |
|----------------------------|------------------------------------------------------------|----------------------------------------------------------------------------------------------------|--|--|--|--|
|                            | Mesma importância                                          | atividades<br>duas<br>contribuem<br>As<br>igualmente para o objetivo.                                                       |  |  |  |  |
| 3                          | Importância moderada de<br>uma sobre a outra               | experiência e o<br>A –<br>julgamento<br>favorecem levemente uma atividade<br>em relação à outra.                            |  |  |  |  |
| 5                          | Importância<br>grande<br>ou<br>essencial                   | experiência e o<br>A –<br>julgamento<br>favorecem fortemente uma atividade<br>em relação à outra.                           |  |  |  |  |
|                            | Importância muito grande<br>ou demonstrada                 | Uma atividade é muito fortemente<br>favorecida em relação à outra: sua<br>importância dominante é demonstrada<br>na prática |  |  |  |  |
| 9                          | Importância absoluta                                       | A evidência favorece uma atividade em<br>relação à outra com o mais grau de<br>certeza.                                     |  |  |  |  |
| 2,4,6,8                    | Valores intermediários entre<br>os valores adjacentes<br>. | Quando se procura uma condição de<br>compromisso entre as duas definições                                                   |  |  |  |  |

**Quadro 2.2 - Escala para padronizar os julgamentos de valor pelo método AHP.**

**Fonte: Adaptado de Saaty, 1977.**

O julgamento consiste no reflexo de duas perguntas: qual dos dois elementos é o mais importante, à luz do objetivo pretendido, e com qual intensidade ele é mais importante, utilizando-se a escala Saaty de 1 a 9 apresentada no Quadro 2.2. Para o elemento mais importante, é utilizado um valor inteiro, enquanto que o menos importante recebe o inverso dessa unidade, como ilustrado no exemplo didático da Equação 2.1.

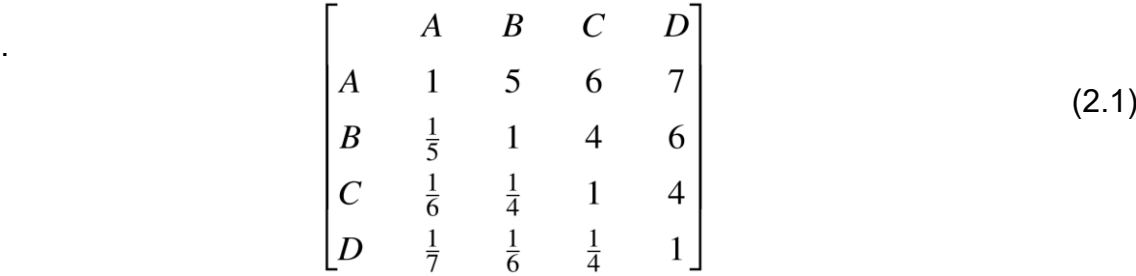

As letras A, B, C e D representam os elementos a serem comparados dois a dois. A diagonal da matriz recebe sempre 1, pois é a comparação do elemento com ele mesmo. Para o preenchimento dos outros campos, são feitos os julgamentos para determinar a intensidade de importância, utilizando a escala determinada por Saaty. Para as comparações inversas, ou seja, o que está na parte inferior esquerda da matriz, são adicionados os valores recíprocos referentes a cada julgamento, que estão na parte superior direita da mesma.

Com as matrizes recíprocas devidamente estruturadas, é possível obter-se o vetor de prioridades, ou pesos. Primeiramente a matriz é normalizada através da divisão de cada elemento pela soma de suas colunas conforme a Equação 2.2 e em seguida calcula-se a média aritmética de cada linha da matriz normalizada.

$$
a_{ij} = \frac{A_{ij}}{\sum_{i=0}^{n} A_{ij}} \tag{2.2}
$$

Com as características das matrizes de julgamentos em mãos, através do teorema de Perron-Frobenius, Saaty (1977) afirma que a solução tem um único maior autovalor que corresponde a um autovetor de componentes estritamente positivos. Os teoremas e as provas acerca das características envolvendo as matrizes geradas, a partir da avaliação de especialistas, são apresentados em seu trabalho. Computados os autovalores das respectivas matrizes, é necessário realizar análise da consistência dos julgamentos para avaliar o quão afastado da consistência os julgamentos estão. Utiliza-se uma medida para avaliar a probabilidade de os julgamentos terem sido realizados puramente ao acaso e esta medida é chamada Razão de Consistência (*RC*).

Por exemplo, um *RC* = 0,3 diz que há 30% de chance do especialista responder as perguntas aleatoriamente. Saaty (1977) apresenta que esse indicador pode ser calculado através do autovalor principal ( $\lambda_{max}$ ) da matriz de decisão, o qual deve estar o mais próximo possível de *n* (dimensão da matriz) para caracterizar

consistência, sendo o valor ideal  $\lambda_{max} = n$ . Dessa forma, primeiramente é calculado o Índice de Consistência (*IC*), indicador do desvio de  $\lambda_{max}$  em relação a *n*, através da equação 2.3.

$$
IC = \frac{\lambda_{max} - n}{n - 1} \tag{2.3}
$$

Com o valor de *IC*, é possível calcular o valor de *RC* através da Equação 2.4.

$$
RC = \frac{IC}{IR} \tag{2.4}
$$

O *IR* (Índice Randômico) é o índice de consistência de uma matriz recíproca gerada randomicamente, baseada na escala de 1 a 9, com recíprocas forçadas. Este valor é tabelado e varia de acordo com a ordem da matriz. Na Tabela 2.1, é apresentado o valor de *IR* para matrizes de ordem 1 até 10.

|                        |  |  |      |      | 5   | ⌒   |      |     | 9   | 10   |
|------------------------|--|--|------|------|-----|-----|------|-----|-----|------|
| Índice Randômico       |  |  | 0,52 | 0,89 | 444 | ,25 | 1,35 | .40 | .45 | 1.49 |
| Fonte: Martins (2017). |  |  |      |      |     |     |      |     |     |      |

**Tabela 2.1 - Índice Randômico.**

Por fim, é realizada a análise do valor calculado de *RC*, sendo neste trabalho considerado as faixas propostas por Martins (2017):

- 1. *RC* ≤ 0,1: caracteriza um julgamento coerente, valor próximo da definição do indicador proposto para avaliar a validade do julgamento;
- 2. 0,1 < *RC* < 0,2: caracteriza um julgamento questionável, ou seja, recomenda-se que o especialista reveja seus julgamentos analisando a matriz e busque corrigir as inconsistências, porém não é obrigatório.
- 3. *RC* ≥ 0,2: julgamento incoerente, indica que as comparações pareadas daquela etapa geraram um alto índice de inconsistência e o especialista é obrigado a refazer seus julgamentos.

Uma vez alcançada a consistência no julgamento, são calculados os vetores de prioridades, ou seja, os pesos relativos de cada elemento do problema. Este cálculo é realizado através da multiplicação das matrizes de prioridades. Em outras palavras, para cada alternativa, o cálculo consiste na soma ponderada da importância relativa de cada atributo pelo nível de preferência de determinada alternativa em relação ao respectivo critério (MARTINS, 2017). No AHP, cada alternativa receberá uma pontuação através de uma função de valor aditiva. As alternativas com maior valor são as preferíveis. Formalizando, a função de valor para cada alternativa é descrita pela Equação 2.5.

$$
F(a) = \sum_{j=1}^{n} w_j v_j(a)
$$
 (2.5)

#### <span id="page-27-1"></span>2.1.1 Exemplo Numérico

Para facilitar o entendimento do método, é apresentado a seguir um exemplo numérico usado na literatura. Tomando como exemplo a tomada de decisão na escolha de um carro, considerando três alternativas (C1, C2 e C3), e os critérios de Estilo, Confiabilidade e Custo, sendo que o critério de Custo possui dois subcritérios, Preço e Eficiência.

A partir disso é formada a matriz par-a-par de julgamento dos critérios a partir da opinião de um especialista, representada na Figura 2.2.

<span id="page-27-0"></span>**Figura 2.2 - Matriz de decisão.** Estilo Confiabilidade Custo Estilo  $\overline{3}$  $\mathfrak{Z}$ Confiabilidade 1  $\mathbf{1}$ 1 Custo

**Fonte: Autoria própria (2022).**

Essa matriz representa a importância de um critério sobre outro para o especialista. A partir do Quadro 2.2, podemos perceber que, por exemplo, o especialista julga que o critério Confiabilidade possui uma "Importância moderada" sobre o critério Estilo. A seguir a matriz é normalizada através da divisão de cada elemento pela soma de suas colunas conforme a Equação 2.2.

Resultando, no caso deste exemplo, na matriz da Figura 2.3.

<span id="page-28-0"></span>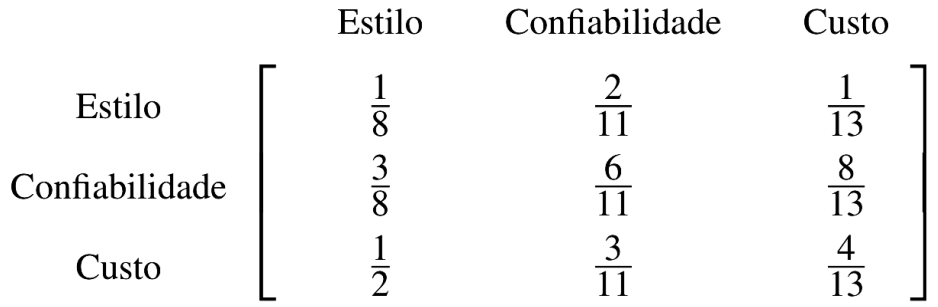

#### **Figura 2.3 - Matriz de decisão normalizada.**

**Fonte: Autoria própria (2022).**

<span id="page-28-1"></span>Em seguida calculamos o vetor de pesos (também chamado de vetor de prioridades relativas no AHP) através da média aritmética de cada linha da matriz normalizada, gerando assim a matriz da Figura 2.4.

#### **Figura 2.4 - Matriz de pesos dos critérios.**

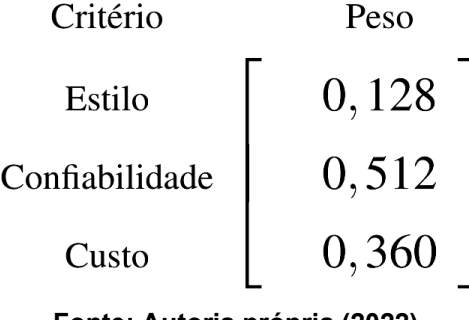

**Fonte: Autoria própria (2022).**

O mesmo procedimento é feito para a matriz de comparação par-a-par dos subcritérios do critério de Custo (Figura 2.5).

### <span id="page-28-2"></span>**Figura 2.5 - Matriz de decisão dos subcritérios do critério Custo.**

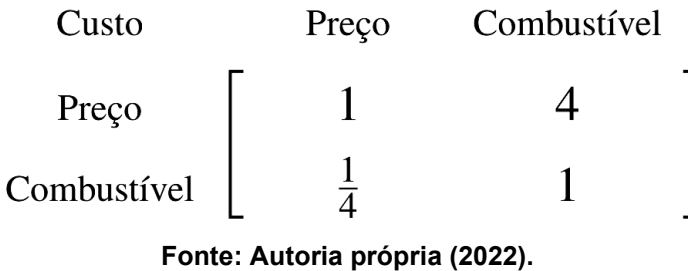

A seguir a matriz é normalizada, utilizando a equação 2.2, e então é obtido o

vetor de pesos através da média aritmética das linhas. Porém isso será apenas os

pesos do subcritérios em relação ao critério pai, para obter os pesos globais, basta multiplicar esses pelo peso do critério pai, nesse caso sendo o critério de Custo e esse com peso de 0,360 conforme a matriz da Figura 2.4. A Figura 2.6 mostra os pesos obtidos através da matriz normalizada e a Figura 2.7 mostra os valores multiplicados pelo critério pai.

#### <span id="page-29-0"></span>**Figura 2.6 - Matriz dos Pesos Relativos dos subcritérios do critério Custo.**

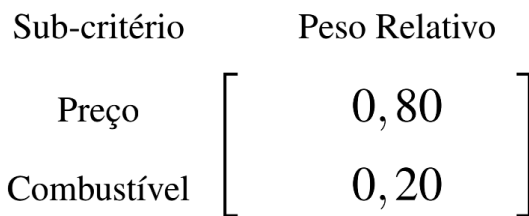

**Fonte: Autoria própria (2022).**

#### <span id="page-29-1"></span>**Figura 2.7 - Matriz dos Pesos Globais dos subcritérios do critério Custo.**

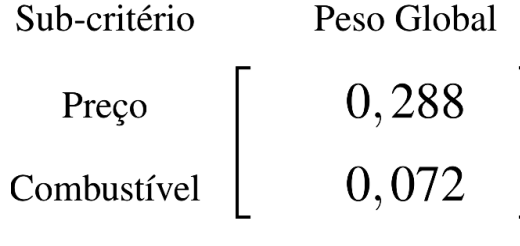

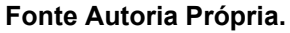

Em seguida, para cada critério (que não possua subcritérios) e subcritério são preenchidas as matrizes de comparação par-a-par das alternativas. A Figura 2.8 mostra a matriz de comparação par-a-par das alternativas para o critério de Estilo.

#### <span id="page-29-2"></span>**Figura 2.8 - Matriz de Decisão das Alternativas para o critério Estilo.**

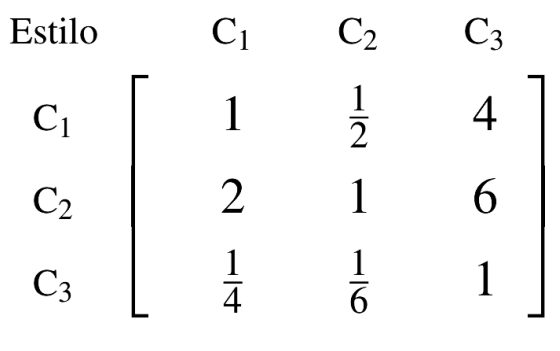

**Fonte: Autoria própria (2022).**

Sendo C1, C2 e C3 as alternativas consideradas neste exemplo. O procedimento de avaliação dessa matriz é o mesmo que das anteriores, resultando na matriz da Figura 2.9.

<span id="page-30-0"></span>**Figura 2.9 - Matriz de Prioridades para o critério Estilo.**

| Alternativa | Prioridade |
|-------------|------------|
| $C_1$       | 0,324      |
| $C_2$       | 0,587      |
| C2          | 0,089      |

**Fonte: Autoria própria (2022).**

Isso é feito para todas as matrizes de decisão referentes aos critérios e subcritérios. Uma vez feito isso, é realizada a verificação da consistência dos julgamentos da matriz através da análise do valor de *RC*. Para tanto, foi calculado o autovalor máximo para essa matriz e usamos a Equação 2.3 para calcular o *IC*. Utilizando a matriz da Figura 2.8 temos um  $\lambda_{max}$  de 3,009 e um valor para *IC* de 0,005.

O próximo passo é calcular o *RC* através da equação 2.4 usando o valor obtido de *IC* e valores de *IR* através da tabela 2.1, neste caso sendo 0,52 devido ao tamanho da matriz ser 3. Com esses valores chegamos a um valor para *RC* de 0,008 ou 0,8%, validando assim os julgamentos realizados (*RC*<0,1).

Na etapa final, é feita a multiplicação da matriz de prioridades das alternativas em relação aos Critérios e subcritérios (formada pelas matrizes de prioridade em cada critério, como por exemplo a matriz da Figura 2.9) com o vetor de pesos de cada critério/subcritério (valores das Figura 2.4 e 2.7) conforme apresentado na Equação 2.6.

$$
\begin{bmatrix} 0,324 & 0,195 & 0,268 & 0,620 \ 0,587 & 0,268 & 0,537 & 0,195 \ 0,089 & 0,537 & 0,195 & 0,224 \ \end{bmatrix} \begin{bmatrix} 0,128 \ 0,512 \ 0,288 \ 0,072 \end{bmatrix} = \begin{bmatrix} 0,263 \ 0,483 \ 0,336 \end{bmatrix}
$$
 (2.6)

Logo, pelo método AHP, a alternativa mais apropriada é a C2 (representada pelo segundo valor do vetor final), seguida pela alternativa C3 e C1 respectivamente, segundo a modelagem do problema MCDM e os julgamentos fornecidos pelos especialistas.

#### <span id="page-31-0"></span>**2.2** *Technique for Order of Preference by Similarity to Ideal Solution* **(TOPSIS)**

O método TOPSIS foi proposto inicialmente por Hwang e Yoon (1981) e vem sendo bastante utilizado para ranquear alternativas por ordem de preferência. O princípio básico do TOPSIS consiste em escolher uma alternativa que esteja tão próxima quanto possível da solução ideal positiva e o mais distante quanto possível da solução ideal negativa. A solução ideal é formada tomando os melhores valores alcançados pelas alternativas durante a avaliação em relação a cada critério de decisão, enquanto a solução ideal negativa é composta de forma similar, tomando-se os piores valores (JUNIOR; CARPINETTI, 2015).

Os passos do método TOPSIS são descritos a seguir:

1. Definir uma matriz de decisão *D* correspondente ao desempenho das alternativas conforme a Equação 2.7 e um vetor de pesos *W* de acordo com a Equação 2.8. Na Equação 2.7, A<sup>i</sup> denota as alternativas avaliadas, *C<sup>j</sup>* referese aos critérios usados, *i* = 1, 2, ...*n* indica o número das alternativas e *j* = 1, 2, ...*m* o número dos critérios de decisão. Na Equação 2.8, *W* é composto pelos pesos *w<sup>j</sup>* de cada critério *C<sup>j</sup>* de modo que seu somatório resulte em 1.

$$
C_1 \quad C_2 \quad \dots \quad C_j \quad \dots \quad C_m
$$
\n
$$
A_1 \begin{bmatrix} d_{11} & d_{12} & \dots & d_{1j} & \dots & d_{1m} \\ \vdots & \vdots & \vdots & & \vdots & \vdots \\ d_{i1} & d_{i2} & \dots & d_{ij} & \dots & d_{im} \\ \vdots & \vdots & \vdots & & \vdots & \vdots \\ d_{n1} & d_{n2} & \dots & d_{nj} & \dots & d_{nm} \end{bmatrix}
$$
\n
$$
W = [w_1, w_2, \dots, w_m]
$$
\n
$$
(2.8)
$$

2. Normalizar e ponderar a matriz de decisão *D*. Os elementos da matriz normalizada *N* = [*nij*] são definidos de acordo com a Equação 2.9.

$$
n_{ij} = \frac{\tilde{w}_j \cdot d_{ij}}{\sqrt{\sum_{i=1}^m d_{ij}^2}}
$$
(2.9)

3. Determinar a solução ideal positiva (*Positive Ideal Solution*, PIS, *A<sup>+</sup>*) e a solução ideal negativa (*Negative Ideal Solution*, NIS, *A-* ) de acordo com as Equações 2.10 e 2.11. No caso de critérios de minimização deve-se inverter os conceitos, sendo *A<sup>+</sup>* definido pelos valores mínimos de cada coluna e *A*pelos valores máximos.

$$
A^{+} = \{ _{j}^{MAX} n_{ij} | j = 1, 2, ..., m \} = \{ n_{1}^{+}, ..., n_{j}^{+}, ..., n_{m}^{+} \}
$$
 (2.10)

$$
A^{-} = \{_{j}^{MIN} n_{ij} | j = 1, 2, ..., m\} = \{n_{1}^{-}, ..., n_{j}^{-}, ..., n_{m}^{-}\}
$$
 (2.11)

4. Para cada alternativa avaliada, usando a Equação 2.12, calcule a distância *Di <sup>+</sup>* entre os valores de desempenho normalizados e ponderados da matriz *N* (calculados pela Equação 2.9) e os valores da solução ideal positiva (Equação 2.10). Analogamente, usando a Equação 2.13, calcule a distância *D<sup>i</sup> -* entre as pontuações das alternativas da matriz *N* e os valores da solução ideal negativa (Equação 2.11).

$$
D_i^+ = \sqrt{\sum_{i=1}^n (n_{ij} - n_j^+)^2}
$$
 (2.12)

$$
D_i^- = \sqrt{\sum_{i=1}^n (n_{ij} - n_j^-)^2}
$$
 (2.13)

5. Calcular o coeficiente de aproximação (*closeness coeficient*, *CCi*) de acordo com a Equação 2.14, o qual corresponde ao desempenho global (ou à pontuação final) da alternativa *i*.

$$
CC_i = \frac{D_i^-}{D_i^+ + D_i^-}
$$
 (3.14)

6. Classificar as alternativas em ordem decrescente segundo os valores do coeficiente de aproximação, definido no intervalo [0,1]. As melhores alternativas são aquelas cujo desempenho global é mais próximo de 1,0.

#### <span id="page-33-0"></span>2.2.1 Exemplo Numérico

Usando o mesmo exemplo da seção anterior, com três alternativas (C1, C2 e C3), porém com quatro critérios ao invés de três, isso é devido a como o AHP difere dos outros métodos em relação a lidar com critérios e subcritérios. Além disso, o critério de Preço será um critério de minimização.

A equação 2.15 é a matriz de decisão a ser usada, na prática ela deverá ser obtida através principalmente de dados quantitativos. Diferentemente do AHP, invés de comparações par-a-par, neste método (e em todos os outros selecionados) são atribuídas notas referentes ao desempenho de cada alternativa em cada critério/subcritério, podendo inclusive serem utilizadas escalas diferentes para cada critério/subcritério. A equação 2.16 é o vetor de pesos, ele pode ser obtido diretamente através do julgamento de especialistas ou da utilização de algum outro método para calcular ele (por exemplo, o método AHP).

| Estilo    | Confabilidade | Preço | Eficiência |    |
|-----------|---------------|-------|------------|----|
| $C_1$     | 6             | 5     | 2          | 7  |
| $D = C_2$ | 8             | 8     | 4          | 10 |
| $C_3$     | 7             | 6     | 3          | 8  |

$$
\tilde{W} = \begin{bmatrix}\n\text{Estilo} & \text{Confiabilidade} & \text{Preço} & \text{Eficiência} \\
0,1 & 0,4 & 0,3 & 0,2\n\end{bmatrix}
$$
\n(2.16)

O próximo passo do método é a normalização e ponderação da matriz de decisão utilizando a equação 2.9. O resultado é a matriz *NP* da Equação 2.17.

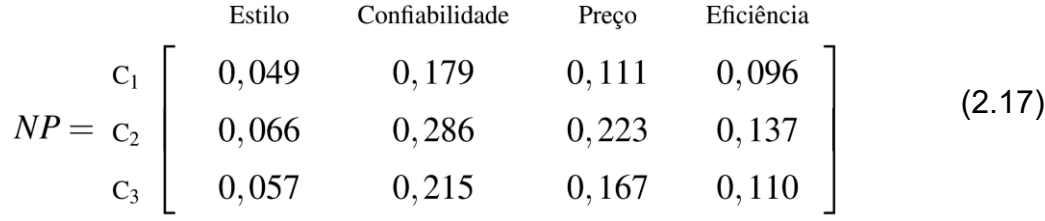

Em seguida, utiliza-se as equações 2.10 e 2.11 para encontrar a solução ideal positiva *A+* (Equação 2.18) e negativa *A−* (Equação 2.19) respectivamente. Lembrando que como o critério de Preço é um critério de minimização, a sua solução ideal positiva deverá ser o menor valor (ao invés do maior) e a solução ideal negativa deverá ser o maior valor.

$$
A^{+} = \begin{bmatrix} 0,066 & 0,286 & 0,111 & 0,137 \end{bmatrix}
$$
 (2.18)

$$
A^{-} = \begin{bmatrix} 0,049 & 0,179 & 0,223 & 0,110 \end{bmatrix}
$$
 (2.19)

O próximo passo é determinar a distância de cada solução em relação à solução ideal positiva e negativa através das equações2.12 e 2.13, resultando nas Equações 2.20 e 2.21.

$$
D^{+} = \begin{bmatrix} c_{1} \\ c_{2} \\ c_{3} \end{bmatrix} \begin{bmatrix} 0,116 \\ 0,111 \\ 0,095 \end{bmatrix}
$$
 (2.20)  

$$
D^{-} = \begin{bmatrix} c_{1} \\ c_{2} \\ c_{3} \end{bmatrix} \begin{bmatrix} 0,112 \\ 0,112 \\ 0,067 \end{bmatrix}
$$
 (2.21)

Por fim, essas distâncias obtidas no passo anterior são utilizadas para determinar o coeficiente de aproximação usando a Equação 2.14, resultando na Equação 2.22 que apresenta o resultado do método.

$$
CC = \begin{bmatrix} c_1 \\ c_2 \\ c_3 \end{bmatrix} \begin{bmatrix} 0,492 \\ 0,501 \\ 0,412 \end{bmatrix}
$$
 (2.22)

Dessa forma, podemos concluir que o ranking do método fica C2 em primeira, C1 em segundo e C3 em terceiro.

#### <span id="page-35-0"></span>**2.3** *Vise Kriterijumska Optimizacija I Kompromisno Resenje* **(VIKOR)**

O Método VIKOR (Solução de Compromisso e Otimização de Múltiplos Critérios, traduzindo do sérvio *Vise Kriterijumska Optimizacija I Kompromisno Resenje*), é muito similar ao método TOPSIS. Neste método o objetivo é estabelecer um ranqueamento das alternativas em relação ao cenário ideal, no entanto, para estabelecer o ranqueamento das alternativas, usa-se funções de agregação, mensuração e diferentes métricas para normalização. O método VIKOR utiliza métricas de normalização linear, diferentemente do TOPSIS. Outra característica é que o método considera somente a distância das alternativas em relação ao cenário ideal positivo, o que segundo Tzeng e Huang (2011) proporciona um ranqueamento mais estável entre as alternativas quando comparado ao método TOPSIS. A aplicação do método VIKOR pode ser descrita de forma análoga em três fases:

- 1. Identificação dos valores de f<sub>j</sub><sup>+</sup> (maior nota no critério j), e f<sub>j</sub> (menor nota no critério j), contudo, podem haver situações onde o valor máximo seja descrito como "quanto maior melhor" e o valor mínimo "quanto menor melhor".
- 2. Determinar os valores de *S<sup>i</sup>* e *R<sup>i</sup>* para *i* = 1,2, 3, ..., *n* utilizando as Equações 2.23 e 2.24

$$
S_i = \sum_{j=1}^{m} \left[ \frac{w_j (f_j^+ - f_{ij})}{(f_j^* - f_j^-)} \right]
$$
 (2.23)

$$
R_i = \max_j \left[ \frac{w_j (f_j^+ - f_{ij})}{(f_j^+ - f_j^-)} \right]
$$
 (2.24)

3. Calcular o valor de *Q<sup>i</sup>* para *i* = 1, 2,3, ... *n* a partir da Equação 2.25.
$$
Q_i = \frac{v(S_i - S^+)}{S^- - S^+} + \frac{(1 - v)(R_i - R^+)}{R^- - R^+}
$$
\n(2.25)

Na fase 3, o peso (**υ)** consiste em uma ponderação definida como um critério majoritário na função, a qual geralmente é atribuída o valor de *v*=0,5. Tzeng e Huang (2011) apontam que esse critério pode sofrer alterações para otimizar hipóteses de robustez de classificação do método.

Diferentemente do método TOPSIS, o método VIKOR apresenta como resultado final três *scores* sendo S e R com preferência nos maiores valores e Q com preferência nos *scores* menores (HWANG; YOON, 1981). Desta forma, a melhor alternativa pode ser determinada a partir de duas condições:

- 1. Alternativa 1 (*a 1* ) possui "Vantagem Aceitável" sobre as demais se quando comparada com a alternativa imediatamente posterior (*a 2* ) for verificado que: *Q(a<sup>2</sup> ) - Q(a<sup>1</sup> ) ≥ DQ*, sendo *DQ = 1/(n-1)*
- 2. *a 1* tem "Estabilidade aceitável na tomada de decisão" se além de melhor em relação ao score *Q*, também for melhor em *S* e/ou *R*. Geralmente esta é a condição quando utilizando o valor de *v* = 0,5.

## 2.3.1 Exemplo Numérico

Para esse exemplo, foi utilizada a mesma matriz de decisão e vetor de pesos do que no exemplo anterior (TOPSIS), sendo a Equação 2.15 a matriz de decisão e a 2.16 o vetor de pesos.

Usando o conceito de  $f_j^+$  e  $f_j^-$  é possível criar os vetores  $f^+$  e f conforme descrito no primeiro passo do método, resultando nas Equações 2.26 e 2.27.

$$
f^+ = \begin{bmatrix} 8 & 8 & 2 & 10 \end{bmatrix}
$$
 (2.26)

$$
f^- = \begin{bmatrix} 6 & 5 & 4 & 7 \end{bmatrix} \tag{2.27}
$$

Em seguida, os valores de f<sup>+</sup> e f são utilizados nas Equações 2.23, 2.24 e 2.25, resultando nos resultados apresentados na Tabela 2.2.

| <b>Alternativas</b> | S    | R    | O     |
|---------------------|------|------|-------|
| C1                  | 0,70 | 0,40 |       |
| C <sub>2</sub>      | 0,30 | 0,30 | 0,125 |
| C3                  | 0,60 | 0,27 | 0,375 |

**Tabela 2.2 - Resultados Método VIKOR.**

**Fonte: Autoria própria (2022).**

Como C2 possui o menor valor em *Q*, ele é a alternativa escolhida. Porém ela não satisfaz a condição 1 do método uma vez que Q3 menos Q2 (0,2) não é maior do que *1/(n-1)* para *n* = 3, ou seja, 0,5. Logo, a solução de compromisso deverá incluir C3, mas não incluirá C1 pois Q1 menos Q2 (0,875) é maior que 0,5. A condição 2 também não foi satisfeita, pois C2 não é a alternativa melhor colocada em *S* e *R*, mas a alternativa C3 que é a segunda melhor colocada em *Q*, já está incluída na solução de compromisso.

#### **2.4** *Simple Additive Weighting* **(SAW)**

O método SAW, que também é conhecido como combinação linear ponderada ou métodos de pontuação, é um método multicritério de auxílio à decisão simples, baseado na média ponderada. Uma pontuação é calculada para cada alternativa, multiplicando-se o valor escalar dado à alternativa desse atributo com os pesos de importância relativa atribuídos diretamente pelo tomador de decisão, seguido da soma dos produtos para todos os critérios. A vantagem deste método é que ele é uma transformação linear proporcional dos dados brutos, o que significa que a ordem relativa de magnitude das pontuações padronizadas permanece igual (AFSHARI *et al*., 2010). Segundo Afshari (2010), o processo do SAW consiste nestes passos:

- 1. Construir a matriz de decisão (*m x n*) que inclui m alternativas e *n* critérios, sendo *rij* a nota da alternativa *i* no critério *j*.
- 2. Calcular a matriz de decisão normalizada para critérios positivos utilizando a Equação 2.28 e para critérios negativos utilizando a Equação 2.29.

$$
n_{ij} = \frac{r_{ij}}{r_j^+} \tag{2.28}
$$

$$
n_{ij} = \frac{r_j^-}{r_{ij}} \tag{2.29}
$$

Sendo *r<sup>j</sup> <sup>+</sup>* a maior nota no critério *j* e *r<sup>j</sup> -* a menor nota.

3. Avaliar cada alternativa a partir da Equação 2.30.

$$
A_i = \sum_{j=1}^n w_j \cdot n_{ij} \tag{2.30}
$$

Sendo *nij* a nota da i-ésima alternativa em relação ao j-ésimo critério e *wj* o peso ponderado do critério *j*. Dessa forma, as alternativas são ranqueadas pelo seu valor de "*A*", sendo que quanto maior esse valor, melhor sua colocação.

2.4.1 Exemplo Numérico

Assim como no exemplo do TOPSIS e VIKOR, será utilizada a Matriz de Decisão da equação 2.15 e o vetor de pesos da Equação 2.16.

O primeiro passo é a normalização da matriz de decisão pela Equação 2.28 para critérios positivos e a 2.29 para critérios negativos, resultando na Equação 2.31.

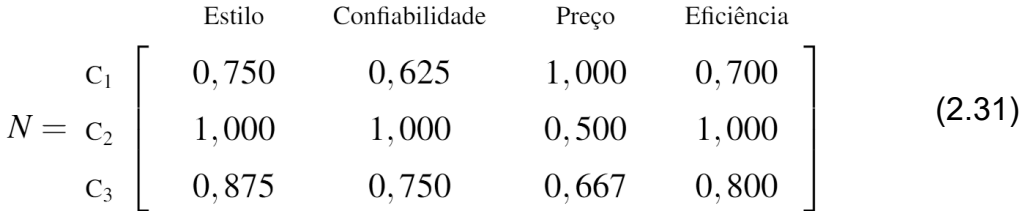

Em seguida utiliza-se da equação 2.30 para calcular a classificação das alternativas, resultando neste caso nos valores para *A* de 0,765 para C1, 0,850 para C2 e 0,748 para C3. Dessa forma a alternativa C2 seria a selecionada pelo método.

# **2.5** *Complex Proportional Assessment* **(COPRAS)**

De acordo com Mulliner *et al*. (2016), o procedimento do método COPRAS é geralmente realizado nas seguintes etapas. O primeiro passo é a normalização e ponderação da matriz decisória através da Equação 2.32.

$$
d_{ij} = \frac{q_i}{\sum_{j=1}^n x_{ij}} \cdot x_{ij}
$$
\n(2.32)

Onde *xij* é o valor do i-ésima alternativa do j-ésimo critério, e *q<sup>i</sup>* é o peso do jésimo critério. O segundo estágio é o cálculo dos somatórios dos valores de *d* para cada alternativa, sendo *S+i* o somatório dos valores de *d* para a alternativa *i* nos critérios positivos (de maximização) e *S-i* o somatório dos valores de *d* para a alternativa *i* nos critérios negativos (de minimização).

A significância das alternativas é determinada no terceiro estágio com cálculo de *Q<sup>i</sup>* de cada alternativa *A<sup>i</sup>* de acordo com a Equação 2.33.

$$
Q_{i} = S_{+i} + \frac{S_{-min} \cdot \sum_{i=1}^{n} S_{-i}}{S_{-i} \cdot \sum_{i=1}^{n} \frac{S_{-min}}{S_{-i}}}
$$
(2.33)

Sendo *S-min* o menor valor de *S-i* considerando todos os critérios. A quarta etapa é a priorização das alternativas. Quanto maior o valor *Qi*, maior a prioridade (significância) da alternativa. O método também estima o grau de utilidade das alternativas, mostrando, em porcentagem, até que ponto uma alternativa é melhor ou pior do que as outras que estão sendo comparadas. Com o aumento da prioridade da alternativa analisada, seu grau de utilidade também aumenta. O grau de utilidade é determinado pela comparação entre cada alternativa analisada e a mais apropriada (com maior valor de *Qi*, denominado *QMAX*). A melhor alternativa é expressa pelo mais alto grau de utilidade: 100%. O grau de utilidade da alternativa *A<sup>i</sup>* é determinado de acordo com a Equação 2.34.

$$
N_i = \frac{Q_i}{Q_{max}} \cdot 100\%
$$
\n(2.34)

#### 2.5.1 Exemplo Numérico

Novamente será utilizada a Matriz de Decisão da equação 2.15 e o vetor de pesos da Equação 2.16.

O primeiro passo é a normalização da matriz de decisão usando a Equação 2.32, resultando na matriz apresentada no Equação 2.35.

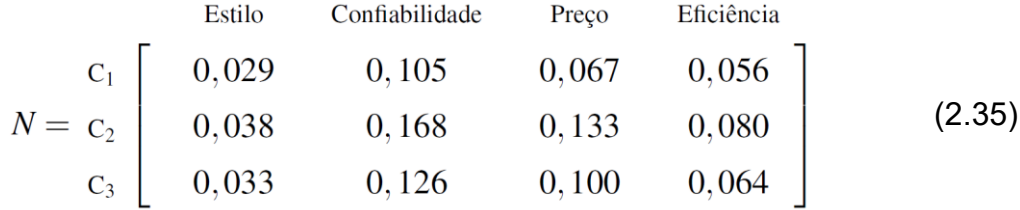

Em seguida são somados os valores de *dij* para cada alternativa conforme apresentado anteriormente, resultando nos valores de *S<sup>+</sup>* e *S-* apresentados nas Equações 2.36 e 2.37.

$$
S^{+} = \begin{bmatrix} c_{1} \\ c_{2} \\ c_{3} \end{bmatrix} \begin{bmatrix} 0,190 \\ 0,287 \\ 0,224 \end{bmatrix}
$$
 (2.36)  

$$
S^{-} = \begin{bmatrix} c_{1} \\ c_{2} \\ c_{3} \end{bmatrix} \begin{bmatrix} 0,067 \\ 0,133 \\ 0,100 \end{bmatrix}
$$
 (2.37)

O próximo passo é utilizar os valores de *S+* e *S-* de cada alternativa na equação 2.33 para calcular a significância relativa de cada alternativa (primeiro vetor da Equação 2.38) e em seguida utilizar a equação 2.34 para calcular o grau de utilidade (segundo vetor da Equação 2.38).

$$
Q = \begin{bmatrix} c_1 \\ c_2 \\ c_3 \end{bmatrix} \begin{bmatrix} 0,328 \\ 0,356 \\ 0,316 \end{bmatrix} = \begin{bmatrix} c_1 \\ c_2 \\ c_3 \end{bmatrix} \begin{bmatrix} 92,28\% \\ 100,00\% \\ 88,82\% \end{bmatrix}
$$
(2.38)

Neste exemplo, o método indica que a alternativa C2 é a mais apropriada, com a alternativa C1 na segunda posição e C3 na última.

# **3 ALTERNATIVAS DE GERAÇÃO**

Como apresentado anteriormente, é necessário definir como serão projetados os sistemas de geração, além de definir quais sistemas serão analisados. Para este estudo foram selecionados o Sistema Fotovoltaico Conectado à Rede (SFCR), o gerador eólico, o gerador alimentado por biomassa vegetal e o gerador alimentado por biomassa animal. Essas fontes foram escolhidas, entre outros motivos, por serem as fontes mais presentes no cenário rural paranaense quando se trata de microgeração, conforme visto no Anuário Estatístico de Energia Elétrica 2020 ano base 2019 (EPE, 2020b). Além destas foi considerado também incluir no estudo Pequenas Centrais Hidroelétricas (PCH's), porém para isto seria necessário desenvolver um levantamento de potencial específico para este tipo de fonte, trabalho este que fica como uma recomendação de trabalho futuro. Outro empecilho é que esta é uma fonte cuja exploração é somente possível em locais muito específicos, acabando por fugir da proposta deste trabalho de analisar o potencial de toda uma região.

A seguir temos duas tabelas comparativas com os dados de geração no Brasil conforme apresentado no Anuário Estatístico de Energia Elétrica 2020 (EPE, 2020b). Na primeira, é apresentada a capacidade instalada em MW das principais fontes de energia no país (Tabela 3.1) e na segunda a energia gerada no ano em GWh, também discriminado por fonte (Tabela 3.2). É interessante perceber que por mais que a capacidade instalada das fontes não renováveis (gás natural, carvão e derivados do petróleo) tenha se mantido praticamente inalterada desde 2015, a geração somada dessas fontes teve uma redução expressiva de 32,9%, indo 124.308 GWh/ano em 2015 para 83.361 GWh/ano em 2019. Além disso, também houve um aumento em mais de 100 vezes da geração por energia solar entre 2015 e 2019, sendo que só de 2018 para 2019 a geração quase dobrou.

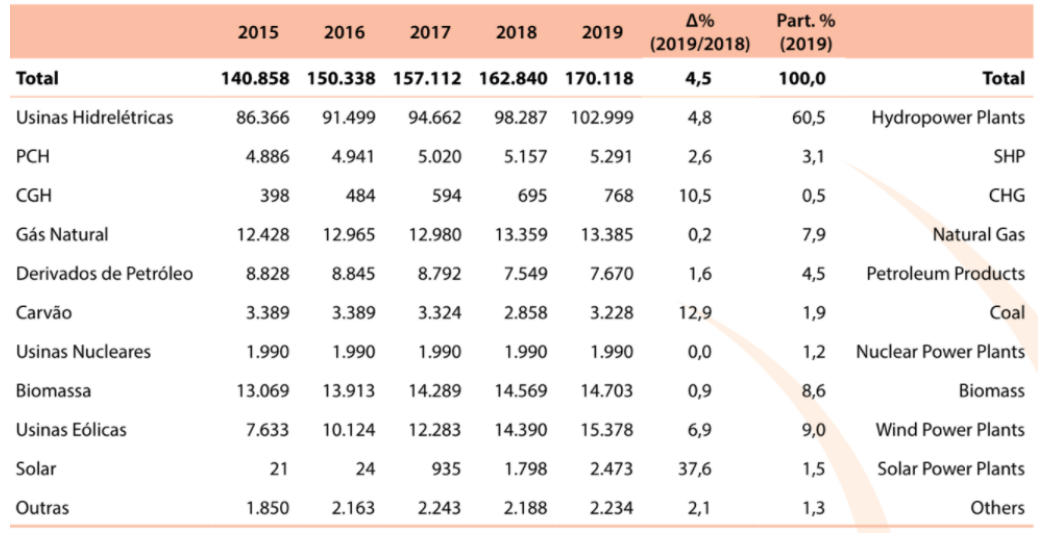

### **Tabela 3.1 - Capacidade instalada de geração elétrica no Brasil em MW.**

**Fonte: EPE (2020b).**

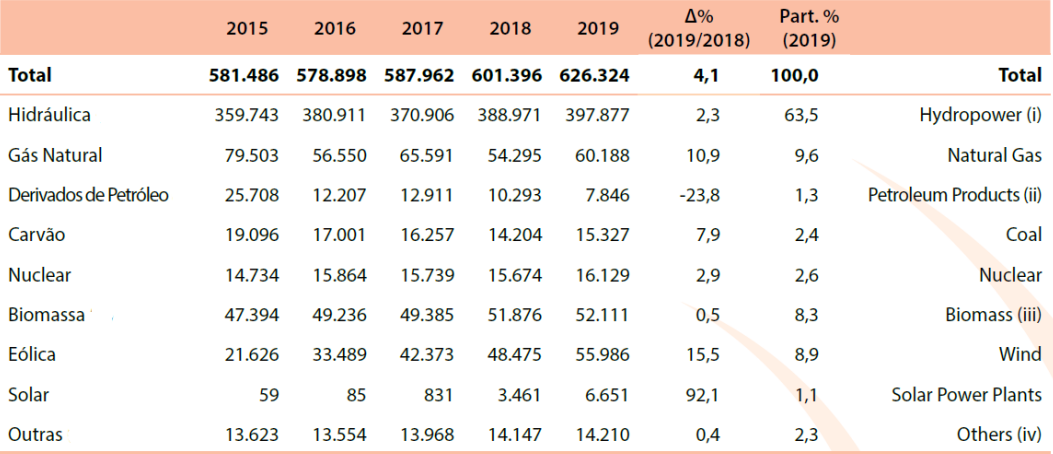

### **Tabela 3.2 - Geração elétrica por fonte no Brasil em GWh.**

**Fonte: EPE (2020b).**

A seguir temos a apresentação de cada uma das alternativas que foram selecionadas para a aplicação da metodologia.

## **3.1 Sistema Fotovoltaico Conectado à Rede (SFCR)**

Um Sistema de geração fotovoltaico converte luz diretamente em eletricidade, tendo como principais componentes o módulo fotovoltaico, formado por células fotovoltaicas interconectadas e encapsuladas, estrutura de montagem e o inversor (ISSAADI, 2018). Como já apresentado anteriormente, a potência instalada no Brasil proveniente destes sistemas tem apresentado um crescimento expressivo, sendo a fonte de energia que mais cresce hoje no país. Dessa forma, é vital incluir essa como uma das fontes a ser analisada pela metodologia multicritério.

De acordo com Issaadi (2018), os módulos fotovoltaicos podem ser formados por três tipos de células, sendo elas cristalinas (monocristalina e policristalina), composto semicondutor (filme fino) ou orgânicas. Cada um destes materiais proporciona um nível diferente de eficiência para o módulo, com o mais eficiente sendo o filme fino ultrapassando eficiências de 40%. Porém as tecnologias mais eficientes também são mais caras, levando a necessidade de uma análise para utilizar a tecnologia mais apropriada em cada caso.

É interessante ressaltar que a um SFCR é uma fonte intermitente, ou seja, não permite estocagem de seus recursos energéticos e, portanto, tem sua geração dependente das condições ambientais de cada momento, além de só poder gerar energia durante o dia.

Levando em conta o cálculo de potência média apresentado por Martins (2018) expresso na Equação 3.1, é possível estimar a potência necessária para o sistema atender o consumo considerado.

$$
P_{med} = \frac{E}{\eta_{inv} \cdot TD \cdot HSP}
$$
\n(3.1)

Onde:

*Pmed* é a potência média necessária [kWp];

*E* é o consumo médio de energia diário [kWh/dia];

*η* é o rendimento do inversor [%];

*TD* é a taxa de desempenho [%];

*HSP* é a quantidade de horas de sol pleno [h].

O indicador *HSP* (horas de sol pleno), refere-se ao número de horas por dia em que a radiação solar deve permanecer constante e igual a 1 kW/m2, de forma que a energia resultante seja equivalente à energia disponibilizada pelo Sol em um determinado lugar, acumulada ao longo de um dado dia (MARTINS, 2018) e é determinado a partir da Equação 3.2.

$$
HSP = \frac{G_{rmed}}{1kW/m^2}
$$
 (3.2)

Onde:

*Grmed* é a irradiação solar média diária em plano inclinado do local onde será instalado o sistema fotovoltaico.

Quanto à taxa de desempenho (*TD*), Pinho e Galdino (2014) identificou em uma pesquisa estatística valores entre 70% e 75%.

Com essas equações é então possível estimar a potência pico necessária do gerador fotovoltaico (potência pico é a potência máxima atingida pelos módulos).

# **3.2 Gerador Eólico**

Segundo Reis (2016) um aerogerador (turbina eólica ou Sistema de Geração Eólica) é um equipamento que utiliza a energia cinética do vento, convertendo-a em energia elétrica. Como no processo é utilizado uma fonte de energia sem fim denomina-se essa energia resultante de energia renovável, e também de energia eólica por ser utilizado o vento nesse processo.

O primeiro aerogerador foi instalado no Brasil em 1992 no arquipélago de Fernando de Noronha (REIS, 2016), desde então essa fonte vem em ascensão, chegando em 2019 na potência no Brasil de 15.378 MW, como podemos ver na Tabela 4.1.

Existem dois tipos de aerogeradores, os quais estão especificados abaixo (REIS, 2016):

- 1. Eixo Vertical: nas turbinas de eixo vertical, o eixo de rotação é perpendicular à direção do vento.
- 2. Eixo Horizontal: nas turbinas de eixo horizontal, o eixo de rotação é paralelo a direção do vento. São as mais comuns. Os seus componentes- pás, eixo e gerador – geralmente ficam no topo de uma torre alta.

Na Figura 3.1 podemos observar exemplos de um aerogerador de eixo vertical e um de eixo horizontal.

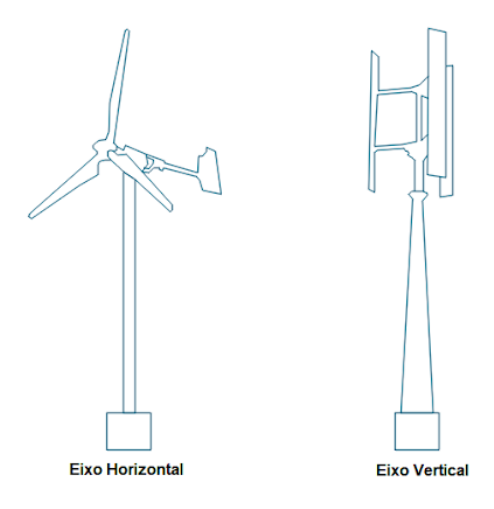

**Figura 3.1 - Aerogeradores de Eixo Horizontal e Vertical.**

**Fonte: Wenzel (2007).**

As hélices funcionam conforme a variação de vento que as impulsionam, sem isso não é possível a geração de energia. Segundo Fadigas (2011), a potência contida nos ventos é função da massa específica do ar, área de captação e velocidade do vento ao cubo.

A energia eólica possui inúmeras vantagens em sua utilização. Ganha a cada dia mais espaço no setor de desenvolvimento de energias renováveis, contudo podemos ainda observar algumas limitações que dificultam a sua utilização. Conforme Braz (2017) as vantagens de se produzir energia eólica estão em se tratar de uma fonte de energia renovável com poucos impactos nos ecossistemas onde são instaladas, além da contribuição para diversificação da matriz energética brasileira e de gerarem novos empregos.

Por outro lado, temos desvantagens também, como por exemplo o número elevado de colisões de morcegos nos aerogeradores estudada por Sorvenigo (2009).

Sobre a avifauna, um grande número de impactos tem sido evidenciado. Um encontro para discuti-los em Portugal (SOCIEDADE PORTUGUESA PARA O ESTUDO DAS AVES, 2005) definiu como impactos dos parques eólicos os seguintes: redução de habitat disponível, barreira intransponível, colisão com os aerogeradores, eletrocussão no choque com as linhas de transmissão associadas, exclusão do habitat, redução no sucesso reprodutivo.

Tratando do dimensionamento de aerogeradores, é possível calcular a potência disponível do vento de acordo com a Equação 3.3 (CRESESB,2008).

$$
P = \frac{1}{2}\rho A v^3 \tag{3.3}
$$

Onde:

*P* = potência mecânica do vento [W]

*ρ* = massa específica do ar [kg/m3]

*A* = área da seção transversal [m2]

*v* = velocidade do vento [m/s]

Entretanto, devido a altura e obstáculos nos terrenos, a velocidade é alterada conforme cita Fadigas (2011), tendo assim a velocidade corrigida de acordo com a Equação 3.4.

$$
V = Vr\left(\frac{H}{Hr}\right)^n\tag{3.4}
$$

Onde:

 $V =$  Velocidade do vento na altura H (m/s)

 $Vr$  = Velocidade do vento na altura de referência (medida) (m/s)

 $H =$  Altura desejada (m)

 $Hr =$  Altura de referência (m)

 $n =$  Expoente da lei de potência, definido conforme a Tabela 4.3.

| Descrição do Terreno                               | <b>Fator</b> n |  |  |  |  |
|----------------------------------------------------|----------------|--|--|--|--|
| Superfície lisa, lago ou oceano                    | 0,10           |  |  |  |  |
| Grama baixa                                        | 0,14           |  |  |  |  |
| Vegetação rasteira (até 0,3 m), árvores ocasionais | 0,16           |  |  |  |  |
| Arbustos, árvores ocasionais                       | 0,20           |  |  |  |  |
| Arvores, construções ocasionais                    | $0,22-0,24$    |  |  |  |  |
| Areas residenciais                                 | $0,28-0,40$    |  |  |  |  |
| Fonte: Autoria própria (2022).                     |                |  |  |  |  |

**Tabela 3.3 - Fatores do expoente da lei de potência.**

Com o valor ajustado de velocidade média de vento, é então possível calcular a potência elétrica média fornecida pelo gerador utilizando a fórmula descrita abaixo por (MANWELL, MCGOWAN, ROGERS, 2009), sendo necessário considerar os valores de coeficiente de potência e rendimento.

$$
W_E = \frac{1}{2} \eta_M \eta_G \rho C_P V^3 A \tag{3.5}
$$

 $W_{E}$  = Potência elétrica (W)

 $\eta_{\text{M}}$  = Eficiência do multiplicador de velocidades

 $\eta_{\circ}$  = Eficiência elétrica do gerador

 $\rho$  = Massa específica do ar (kg/m<sup>3</sup>)

 $C_{P}$  = Coeficiente de potência

 $V =$  Velocidade do vento (m/s)

 $A = \text{Area}$  varrida pelo rotor (m<sup>2</sup>)

 Assim é possível estimar a potência média entregue pelo gerador e, portanto, a energia por ele gerada.

#### **3.3 Gerador Alimentado por Biomassa**

De acordo com Souza (2015) do ponto de vista energético, a biomassa pode ser definida como toda matéria orgânica, animal ou vegetal, que pode ser empregada na geração de energia e biocombustíveis.

No Brasil, segundo Plano Nacional de Energia 2050 (EPE, 2020a), há diversas biomassas alternativas disponíveis para o aproveitamento energético no país, como resíduos da cana-de-açúcar (palhas e pontas, vinhaça e torta de filtro), resíduos da indústria madeireira (cavaco), palhas das culturas de soja e milho, cascas de arroz e café, resíduos de coco, feijão, amendoim, mandioca e cacau, resíduos agroindustriais e pecuários de confinamento.

Como apresentado na Tabela 3.1, a biomassa representou em 2019 8,6% do total da capacidade instalada de geração no Brasil. Além disso, é interessante destacar que entre 2015 e 2019 a potência total instalada dessa fonte apresentou um crescimento de 12,5%, indo de 13.069 MW para 14.703 MW.

Olhando agora para o futuro da biomassa, vemos que, conforme mencionado na seção 1.1 a biomassa ainda é muito subutilizada no Paraná, considerando que, de acordo com Castilho e Nogueira (2018), temos um potencial total de geração de 120,4 TWh/ano em sistemas de baixo rendimento operando 95% do ano, isso considerando a utilização de todos os recursos disponíveis. O que é mais que toda a energia gerada no estado do Paraná em 2020 (EPE, 2020b).

A Biomassa é aqui separada em Biomassa Vegetal e Animal porque cada uma é tratada diferente para realizar o aproveitamento energético. Dessa forma é primeiro apresentado sobre a vegetal.

### 3.3.1 Biomassa Vegetal

O aproveitamento da biomassa para geração de energia elétrica se dá majoritariamente por meio da termeletricidade, processo no qual a energia térmica proveniente da combustão da biomassa é convertida em energia elétrica (EPE, 2018).

Existem diferentes tecnologias disponíveis no mercado para conversão de energia térmica em elétrica, essas tecnologias são termodinamicamente classificadas em ciclos de potência, sendo os principais de acordo com (EPE, 2018):

1. Ciclo Brayton: turbinas a gás, industriais ou aeroderivadas;

- 2. Ciclo Rankine: ciclo a vapor;
- 3. Ciclo Otto: motores com ignição por centelha;
- 4. Ciclo Diesel: motores com ignição por compressão;
- 5. Ciclo Combinado (associação em série dos ciclos Brayton e Rankine): turbina a gás associada ao ciclo a vapor.

O ciclo mais adequado para a geração de energia com biomassa sólida (de origem vegetal) é o ciclo Rankine, este ciclo possui uma eficiência relativamente baixa se comparada aos demais ciclos, mas possui uma versatilidade que possibilita sua utilização com diversos combustíveis sólidos, como bagaço de cana-se-açúcar, palhas, resíduos de casca, entre outros resíduos sólidos.

Para esse ciclo se faz necessário o uso de uma caldeira, onde o combustível (biomassa) será utilizado para fornecer calor a um fluido (normalmente água), e convertendo esse liquido em vapor em alta pressão, esse vapor é direcionado a uma turbina a vapor que converterá a energia mecânica para energia elétrica.

Para calcularmos o potencial elétrico de uma cultura agrícola utilizaremos a Equação 3.6 (CASTILHO, 2018).

$$
P_i = (M_i \cdot k \cdot PCI_i \cdot c \cdot \eta) \div t_{op} \tag{3.6}
$$

Onde:

O valor *P<sup>i</sup>* é o potencial estimado referente ao resíduo i, em MW;

A variável *M<sup>i</sup>* é a massa bruta de determinada cultura, em toneladas de produção;

A variável *k* é o coeficiente de produção, em toneladas de biomassa / toneladas de produção;

A variável *PCI<sup>i</sup>* é o poder calorífico inferior da biomassa, em MJ/kg;

A constante c é o coeficiente de conversão de MJ para kWh, e corresponde a 0,277.

A variável  $\eta$  é o rendimento do sistema, cujo valor adotado foi de 15%, para sistemas de baixo rendimento termodinâmico, compostos de caldeira de 20 bar e turbina de condensador atmosférico;

*top* é número de horas que deseja-se que o sistema opere, com valor estipulado em 8.322 horas (equivalente a 95% do ano);

Os dados energéticos necessários para utilizar a Equação 4.6 podem ser encontrados na Tabela 3.4.

| Cultura        | <b>Resíduo</b>       | PCI(MJ/kg) | k    |
|----------------|----------------------|------------|------|
| Cana-de-açúcar | Bagaço               |            | 0,54 |
| Feijão         | Palhas               | 14,0       | 1,16 |
| Mandioca       | Ramas                | 16,0       | 0,65 |
| Milho          | Colmo, folha e palha | 17,7       | 1,96 |
| Soja           | Palha                | 14,6       | 2,12 |
| Trigo          | Palha                | 12,4       | 1,5  |

**Tabela 3.4 - Dados energéticos das culturas agrícolas paranaenses.**

**Fonte: Castilho e Nogueira (2018).**

# 3.3.2 Biomassa Animal

O Biogás é um subproduto do processo de biodigestão, o qual pode ser definido como um processo biológico natural como resultado do metabolismo de diferentes micro-organismos em um ambiente anaeróbio, cuja interação tem como objetivo promover a transformação de compostos orgânicos complexos em produtos mais simples, resultando, principalmente os gases metano (CH4) e dióxido de carbono (CO2) (JÚNIOR, 2007).

As biomassas que contribuem na produção do biogás são as líquidas e pastosas, destacando-se para esse estudo a da pecuária de confinamento, como a suinocultura.

De acordo com EPE (2018) biogás obtido pode ser utilizado diretamente com calor calórico entre 4.500 e 6.000 kcal/ $m<sup>3</sup>$ , ou utilizando tratamentos para ser utilizado apenas o metano que possui poder calorífico próximo ao do gás natural. Ainda de acordo com a EPE, assim como no processo de conversão energética da biomassa vegetal, no aproveitamento do biogás para energia elétrica são utilizados ciclos de potência, sendo os mais empregados os ciclos Otto e Diesel.

Os ciclos Otto e Diesel utilizam motores a combustão interna de dois ou quatro tempos, com média ou alta rotação, os dois ciclos se diferenciam apenas no processo de ignição da combustão, enquanto o ciclo Otto tem sua ignição a partir de uma

centelha liberada na câmara de combustão uma vez em cada ciclo, o ciclo Diesel possui auto ignição através da mistura de ar-combustível. Esses ciclos possuem maior eficiência se comparado aos demais, mas possuem limitação de potência por unidade geradora, além de necessitarem de mais manutenção.

Para calcularmos o potencial elétrico de uma cultura pecuária utilizaremos a Equação 3.7 (CASTILHO, 2018):

$$
P_i = (n \cdot N \cdot E_t \cdot P_b \cdot C_{CH4} \cdot PCl_{CH4} \cdot c \cdot \eta) \div (\rho \cdot t_{op}) \tag{3.7}
$$

Onde:

*P<sup>i</sup>* é o potencial estimado referente ao resíduo, em MW;

*n* é o número de dias operação da unidade geradora, estipulado em 365 dias/ano;

*N* é o número de cabeças da cultura;

*E<sup>t</sup>* é o esterco gerado por 1 indivíduo e processado na unidade geradora, dado em kg esterco/dia;

*P<sup>b</sup>* é o rendimento de biogás em relação ao esterco, dado em kg biogás/kg esterco;

*CCH4* é a concentração de metano no biogás, dado em kg de CH4/kg biogás;

*PCICH4* é o poder calorífico inferior do metano, sendo este igual a 8.550  $kcal/m^3$ ;

*c* é o coeficiente de conversão de kcal para MWh, e corresponde a

1,163x10-6 ;

 $\eta$  é o rendimento do sistema, cujo valor adotado foi de 25%, considerando microturbinas para sistemas de pequeno porte;

 $\rho$  é o volume específico do metano, sendo este igual a 0,670 kg $CH4/m^3CH4$ ;

top é número de horas que deseja-se que o sistema opere, com valor estipulado em 8.322 horas (equivalente a 95% do ano);

Os dados energéticos necessários para utilizar a Equação 3.7 podem ser encontrados na Tabela 3.5.

| Rebanho        | Et   | Pb    | CCH <sub>4</sub> |
|----------------|------|-------|------------------|
| <b>Bovinos</b> | 2,25 | 0,037 | 55%              |
| Suínos         | 10   | 0,062 | 60%              |
| Ovinos         | 4    | 5,0   | 50%              |
| Equinos        | 12   | 0,048 | 50%              |
| Galináceos     | 0,18 | 0,055 | 50%              |

**Tabela 3.5 - Dados energéticos dos rebanhos pecuários paranaenses.**

**Fonte: Castilho e Nogueira (2018).**

### **4 CASO DE ESTUDO E RESULTADOS**

O caso de estudo é uma peça fundamental dentro da metodologia apresentada, uma vez que é nesse ponto onde é criado o "caso espelho" que servirá para analisar a região selecionada. Neste trabalho foi selecionada uma das mesorregiões paranaenses para a aplicação da metodologia, dessa forma o primeiro passo é definir qual delas será considerada. Para tanto, foi analisado o consumo médio de energia por unidade consumidora de cada região (IPARDES, 2022), assim como os dados relevantes para o cálculo de potencial de geração de cada uma das fontes, ou seja, irradiação solar média no plano inclinado (TIEPOLO, 2018), potencial total de geração com biomassa vegetal e animal (valores calculados usando fórmulas de Castilho (2018) e dados de IPARDES (2022)) e a velocidade média do vento a 50 metros de altura (SCHULTZ, 2007) conforme apresentado na Tabela 4.1.

| Mesorregião                  | Consumo<br>médio<br>(kWh/mês) | Irradiação<br>solar média<br>(kWh/m <sup>2</sup> .dia) | Biomassa vegetal<br>(Potencial MW) | Biomassa animal<br>(Potencial MW) | Vento<br>médio<br>(m/s) |
|------------------------------|-------------------------------|--------------------------------------------------------|------------------------------------|-----------------------------------|-------------------------|
| Noroeste                     | 464,33                        | 5,164                                                  | Soja - 138,34                      | Ovino - 107,58                    | $5,5 \text{ m/s}$       |
| Centro<br>Ocidental          | 484,57                        | 5,085                                                  | Milho - 393,76                     | Ovino - 35,91                     | $4.0 \text{ m/s}$       |
| Norte Central                | 455,58                        | 5,140                                                  | Cana-de-açúcar -<br>2103,75        | Ovino - 103,57                    | $5.0$ m/s               |
| Norte Pioneiro               | 358,90                        | 5,112                                                  | Cana-de-açúcar -<br>1115,82        | Ovino - 44,77                     | $4,5$ m/s               |
| <b>Centro Oriental</b>       | 820,19                        | 4,800                                                  | Soja - 315,93                      | Ovino - 116,01                    | $7,0 \text{ m/s}$       |
| Oeste                        | 613,57                        | 5,000                                                  | Milho - 675,95                     | Suíno- 263,54                     | $5,7$ m/s               |
| Sudoeste                     | 536,42                        | 4,975                                                  | Soja - 369,17                      | Ovino- 104,83                     | $4,0 \text{ m/s}$       |
| Centro-sul                   | 374,58                        | 4,885                                                  | Soja - 290,45                      | Ovino - 95,07                     | $6,0 \; \text{m/s}$     |
| Sudeste                      | 478,67                        | 4,518                                                  | Soja - 204,27                      | Ovino - 77,04                     | $5,3$ m/s               |
| Metropolitana<br>de Curitiba | 458,59                        | 4,288                                                  | Soja - 105,70                      | Ovino - 47.339                    | $4,0 \text{ m/s}$       |

**Tabela 4.1 - Dados das mesorregiões paranaenses.**

**Fonte: Autoria própria (2022).**

A região selecionada para o estudo foi a Mesorregião Oeste por uma série de motivos, a começar pela predominância de biomassa animal suína. Esse é um fator importante uma vez que a criação de suínos é a mais apropriada para a geração de biogás devido à sua criação em ambiente confinado com um sistema já instalado de captação das fezes, fazendo com que a única preocupação seja direcionar esses dejetos para o biodigestor. Além disso, a velocidade de vento a 50 m de altura é a maior no estado e a irradiação solar média no plano inclinado está muito próxima dos maiores valores encontrados. Um ponto negativo é que existem outras mesorregiões com valores muito superiores de geração por biomassa vegetal devido à cana-deaçúcar, porém o potencial na mesorregião considerada é um valor expressivo e a análise nas outras mesorregiões fica como uma sugestão de trabalho futuro.

De acordo com os dados do IPARDES (2022) o consumo anual de energia da Mesorregião Oeste é de 4.435.618 MWh, sendo que a mesorregião possui 602.431 unidades consumidoras de energia, a partir desses dados considerou se para o estudo de caso o consumo mensal de uma unidade consumidora de 613,57 kWh/mês. Para a tarifa considerou o grupo de consumidores B2 (consumidor rural) da COPEL, cuja tarifa de energia somada à tarifa de utilização do sistema com impostos inclusos, no dia 16 de março de 2022, era de 0,63255 R\$/kWh.

#### **4.1 Caso de Estudo Solar**

Para o levantamento do projeto fotovoltaico que será considerado no "caso espelho" foi primeiramente calculada a potência pico necessária do sistema para suprir o consumo considerado de 613,57 kWh/mês. Para tanto foi empregada a Equação 3.2 considerando a irradiação solar média no plano inclinado de 5,0 kWh/m<sup>2</sup>.dia (conforme a Tabela 4.1), o desempenho do inversor sendo 0,98 e a taxa de desempenho de 70%. Dessa forma temos a Equação 4.1 que nos retorna uma potência pico necessária de 5,96 kWp.

$$
P_{med} = \frac{(613,57/30)}{0,98 \times 0.7 \times 5} = 5,96 \text{ kW} \text{p}
$$
 (4.1)

Com a potência calculada, o próximo passo foi orçar o valor de um sistema de pelo menos 5,96 kWp em duas empresas que atendem a região a fim de selecionar o projeto mais economicamente viável. Os resultados dos orçamentos são conforme a

Tabela 4.2, os nomes das empresas foram omitidos, ficando assim para identificação os nomes empresa A e empresa B.

| Empresas                                 | Sistema cotado                               | Energia gerada | Valor         |  |  |
|------------------------------------------|----------------------------------------------|----------------|---------------|--|--|
| Empresa A                                | 11 módulos DAH 550W<br>com inversor Deye 6kW | 622,54 kWh/mês | R\$ 29.190,00 |  |  |
| Empresa B                                | 12 módulos WEG 510W<br>com inversor WEG 5kW  | 629,75 kWh/mês | R\$ 34.175,00 |  |  |
| $E_{\alpha}$ nto: Autorio neónrio (2022) |                                              |                |               |  |  |

**Tabela 4.2 - Orçamentos dos Sistemas Fotovoltaicos.**

**Fonte: Autoria própria (2022).**

O orçamento selecionado foi aquele apresentado pela Empresa A visto que resultou em um valor menor por kWp instalado. Com os valores da Tabela 4.2 é possível calcular os valores de custo nivelado de energia (LCOE do inglês *Levelized Cost of Energy*) e o tempo de retorno do investimento. No cálculo do LCOE foi considerado além do valor do investimento inicial o valor da compra de mais um inversor Deye de 6kW (R\$4.378,00) uma vez que é prevista a necessidade de troca do mesmo dentro de 15 anos. Temos então a Equação 4.2 onde foram somados os custos mencionados anteriormente e divididos pelo total de energia gerada no tempo de vida do sistema (25 anos).

$$
LCOE = \frac{29.190 + 4.378}{25 \times 12 \times 622.54} = 0.17974 R\$/kWh
$$
 (4.2)

Já o tempo de retorno foi calculado baseado na tarifa rural de 0,63255 R\$/kWh, sendo assim foram novamente somados os custos e divididos pelo valor economizado mensalmente, resultando assim no número de meses previsto para que seja economizado todo o valor investido, conforme consta na Equação 4.3.

$$
Retorno = \frac{29.190 + 4.378}{622.54 \times 0.63255} = 85 \text{ meses ou 7 anos} \tag{4.3}
$$

# **4.2 Caso de Estudo Eólico**

Para esse estudo tivemos que levar em consideração a altura de instalação da torre do gerador eólico para poder calcular o vento que estaria incidindo sobre o gerador. De acordo com Schultz (2007) temos o valor de 5,7 m/s para a velocidade a uma altura de 50 metros, sendo que a altura do gerador considerado é de 20 metros.

Dessa forma se faz necessário calcular a velocidade do vento a 20 metros de altura. Para isso, podemos utilizar a Equação 3.4 descrita por Fadigas (2011), considerando um valor para o expoente da lei de potência para arbusto e vegetação (0,2) conforme tabela 3.3. Assim chegamos na Equação 4.4.

$$
V = 5, 7\left(\frac{20}{50}\right)^{0.2} \tag{4.4}
$$

Dessa forma, a velocidade média de vento à 20 m de altura no ponto definido fica 4,7 m/s.

O próximo passo é calcular as características necessárias do gerador para atender o consumo de 613,57 kWh/mês. Para tanto, foram utilizados os valores de densidade do ar, eficiência do multiplicador de velocidades, eficiência elétrica do gerador e do coeficiente de potência de acordo com trabalho de Guesse (2016), além do valor de velocidade de vento calculada anteriormente, apresentados na tabela 4.3.

| Dados da Fórmula                             |       |  |  |  |  |
|----------------------------------------------|-------|--|--|--|--|
| Densidade do ar                              | 1,145 |  |  |  |  |
| Eficiência do multiplicador de<br>velocidade | 0,9   |  |  |  |  |
| Eficiência elétrica do gerador               | 0,95  |  |  |  |  |
| Coeficiente de potência                      | 0,4   |  |  |  |  |
| Velocidade do vento (m/s)                    | 4,7   |  |  |  |  |
| $F_{\text{cutoff}}$ , Autoria prápria (3000) |       |  |  |  |  |

**Tabela 4.3 - Parâmetros utilizados para o cálculo da potência instantânea do aerogerador.**

**Fonte: Autoria própria (2022).**

Com esses parâmetros foi então procurado um projeto que atendesse a geração necessária. Dessa forma, foi orçado um projeto de um aerogerador de 10 kWp com um diâmetro de suas pás de 8,1 metros, sendo este o mais próximo ao necessário encontrado no mercado.

Com esses dados é então possível aplicar a Equação 3.5, resultando na Equação 4.5.

$$
W_E = \frac{1}{2}0.9 \times 0.95 \times 1.145 \times 0.4 \times 4.7^3 \times (\pi \times 4.05^2)
$$
 (4.5)

Com isso o valor de potência elétrica fornecida é de 1,047 kW e uma energia gerada de 754 kWh/mês considerando operação contínua.

Dessa forma, temos para a geração eólica o custo nivelado de energia considerando o custo de instalação (R\$172.230,00) dividido pelo tempo de vida (25 anos). Usando esses mesmos valores e a tarifa rural de 0,63255 R\$/kWh, foi calculado o tempo de retorno do investimento conforme as Equações 4.6 e 4.7:

$$
LCOE = \frac{172230}{25 \times 12 \times 754} = 0,76140 R\$/kWh \tag{4.6}
$$

$$
Retorno = \frac{172230}{754 \times 0.63255} = 361 \text{ meses ou } 29 \text{ anos}
$$
 (4.7)

## **4.3 Caso de Estudo Biomassa**

Para o caso de estudo da biomassa será necessário primeiro converter o consumo médio da mesorregião (613,57 kWh/mês) para a potência necessária para essa geração mensal, para isso o valor do consumo médio foi dividido pelo número de horas de um mês, considerando um mês de 30 dias e um fator de 95% de utilização. Desta forma temos que para gerar 613,57 kWh/mês é necessário um gerador de 897,03 W.

A Partir desse valor consideremos uma potência de gerador de 1 kW, realizando o processo inverso (multiplicando pelo número de horas mensais, considerando um mês de 30 dias e um fator de 95%), temos que um gerador de 1kW gerará 684 kWh/mês.

Com esses valores pode-se calcular a quantidade de milho (em toneladas) e cabeças suínas necessárias para gerar essa quantidade de energia.

Para biomassa vegetal isolasse a massa bruta da cultura na Equação 3.6, apresentada na seção 3.3.1:

$$
M_i = (P_i \cdot t_{op}) \div (k \cdot PCI_i \cdot c \cdot \eta) \tag{4.8}
$$

Substituindo os valores de acordo com os dados apresentados abaixo:

*P<sup>i</sup>* é o potencial estimado referente ao resíduo i, em MW, para nosso estudo o *P<sup>i</sup>* é o calculado anteriormente para suprir a necessidade de consumo médio de um consumidor da mesorregião (1 x 10-3 MW, ou seja, 1 kW);

*M<sup>i</sup>* é a massa bruta de determinada cultura, em toneladas de produção, para esse caso de estudo massa de milho bruta;

*k* é o coeficiente de produção, em toneladas de biomassa / toneladas de produção, para esse estudo considerando a tabela 3.4 para o milho temos um coeficiente de 1,96;

*PCI<sup>i</sup>* é o poder calorífico inferior da biomassa, em MJ/kg, considerando a tabela 4.4 para o milho temos um poder calorífico de 17,7 MJ/kg;

*c* é o coeficiente de conversão de MJ para kWh, e corresponde a 0,277.

 $\eta$  é o rendimento do sistema, cujo valor adotado foi de 15%, para sistemas de baixo rendimento termodinâmico, compostos de caldeira de 20 bar e turbina de condensador atmosférico;

*top* é número de horas que se deseja que o sistema opere, com valor estipulado em 8.322 horas (equivalente a 95% do ano);

$$
M_i = (1 * 10^{-3} \times 8322) \div (1,96 \times 17,7 \times 0,277 \times 0,15) \tag{4.9}
$$

# $M_i = 5.77$  toneladas/ano

Para biomassa animal isolasse o número de cabeças da cultura na Equação 3.7, apresentada na seção 3.3.2:

$$
N = (P_i \cdot \rho \cdot t_{op}) \div (n \cdot E_t \cdot P_b \cdot C_{CH4} \cdot PCI_{CH4} \cdot c \cdot \eta) \tag{4.10}
$$

*P<sup>i</sup>* é o potencial estimado referente ao resíduo, em MW, assim como para biomassa vegetal (1 x 10 $3$  MW, ou seja, 1 kW);

*n* é o número de dias operação da unidade geradora, estipulado em 365 dias/ano;

*N* é o número de cabeças da cultura, para esse estudo cabeças suínas;

*E<sup>t</sup>* é o esterco gerado por 1 indivíduo e processado na unidade geradora, dado em kg esterco/dia, de acordo com a tabela 4.5 para suínos temos 10 kg esterco/dia;

*P<sup>b</sup>* é o rendimento de biogás em relação ao esterco, dado em kg biogás/kg esterco, de acordo com a tabela 4.5 para suínos temos 0,062 kg biogás/kg esterco;

*CCH4* é a concentração de metano no biogás, dado em kg de CH4/kg biogás, de acordo com a tabela 4.5 para suínos temos 60%;

*PCICH4* é o poder calorífico inferior do metano, sendo este igual a 8.550  $kcal/m<sup>3</sup>$ ;

*c* é o coeficiente de conversão de kcal para MWh, e corresponde a 1,163x10- 6 ;

 $n$  é o rendimento do sistema, cuio valor adotado foi de 25%, considerando microturbinas para sistemas de pequeno porte (PECORA, 2006);

 $\rho$  é o volume específico do metano, sendo este igual a 0,670 kg<sub>CH4</sub>/m<sup>3</sup>CH4;

top é número de horas que deseja-se que o sistema opere, com valor estipulado em 8.322 horas (equivalente a 95% do ano);

$$
N = (1 * 10^{-3} \cdot 0.670 \cdot 8322) \div (365 \cdot 10 \cdot 0.062 \cdot 8850 \cdot 0.60 \cdot 1.163 * 10^{-6} \cdot 0.25)
$$

$$
N = 16,52 \; cabe\zeta as \tag{4.11}
$$

Diversas empresas do ramo de geração de energia a partir da biomassa foram consultadas, mas nenhuma delas cederam orçamentos para o estudo de caso, por ser um processo que demanda muito trabalho, o orçamento já é considerado um serviço de consultoria, havendo custos envolvidos.

De acordo com o Caderno de Preços de Geração 2021, desenvolvido pela Empresa de Pesquisa Energética (EPE, 2021), o custo CAPEX (investimento necessário considerando todos os desembolsos diretos: obras civis,equipamentos, conexão e meio ambiente) para geração de energia elétrica a partir do biogás é entre 7.500 e 23.000 R\$/kW e a partir da biomassa entre 3.000 e 8.000 R\$/kW, ambos com vida útil de 20 anos, já os custo com manutenção segundo este mesmo caderno são de 500 R\$/kW∙ano para biogás e 90 R\$/kW∙ano para biomassa.

Desta forma podemos calcular o custo nivelado de energia para essas duas fontes energéticas.

Para a biomassa de origem animal (biogás) temos o custo nivelado de energia considerando o valor superior da faixa para o custo de instalação (R\$23.000,00) e o custo de manutenção (500 R\$/ano) multiplicado pelo tempo de vida (20 anos). Usando esses mesmos valores e a tarifa rural de 0,63255 R\$/kWh, foi calculado o tempo de retorno do investimento conforme as Equações 4.12 e 4.13.

$$
LCOE = \frac{23000 + 20 \times 500}{20 \times 12 \times 684} = 0,20102 R\$/kWh
$$
 (4.12)

$$
Retorno = \frac{23000 + 20 \times 500}{684 \times 0.63255} = 76
$$
 *meses ou 6 anos e 4 meses* (4.13)

Para a biomassa de origem vegetal temos o custo nivelado de energia considerando o valor superior da faixa para o custo de instalação (R\$8.000,00) e o custo de manutenção (90 R\$/ano) multiplicado pelo tempo de vida (20 anos). Usando esses mesmos valores e a tarifa rural de 0,63255 R\$/kWh, foi calculado o tempo de retorno do investimento conforme as Equações 4.14 e 4.15.

$$
LCOE = \frac{8000 + 20 \times 90}{20 \times 12 \times 684} = 0,05970 R\$/kWh
$$
\n(4.14)

$$
Retorno = \frac{8000 + 20 \times 90}{684 \times 0.63255} = 23 \text{ meses} \text{ ou } 1 \text{ ano } e \text{ 11 meses} \tag{4.15}
$$

## **4.4 Aplicação do MCDA**

Os cálculos para aplicação dos MCDA foram realizados utilizando Python para automatizar este processo. Conforme consta no Capítulo 3, os subcritérios são Confiabilidade (T1), Recursos energéticos disponíveis (T2), Emissão de CO<sub>2</sub>eq (A1), Impactos no ecossistema (A2), Ocupação de áreas produtivas (A3), Custo nivelado de energia (E1) e Retorno de investimento (E2). Os valores para E1 e E2 foram calculados nessa seção, os outros valores foram adaptados da bibliografia levando em conta as médias das notas atribuídas a cada uma destas alternativas no respectivo subcritério, sendo que T1, T2, A2 e A3 estão em uma escala de 0-1 enquanto que A1 foi mantido em gCO2eq/kWh, valores esses apresentados na Tabela 4.4. Além disso, outra opção interessante para a aplicação em campo desta metodologia seria realizar a avaliação das alternativas dentro dos subcritérios a partir da análise de um ou mais especialista no assunto, o que inclusive foi a forma pela qual muitos desses valores foram propostos dentro da bibliografia.

| Fontes                     | E <sub>1</sub> | E <sub>2</sub> | Τ1    | T <sub>2</sub> | A1   | A <sub>2</sub> | A3    |
|----------------------------|----------------|----------------|-------|----------------|------|----------------|-------|
| Solar                      | 0,17974        | 85             | 0,791 | 0,637          | 56,3 | 0,760          | 0,757 |
| <b>Biomassa</b><br>Vegetal | 0,06301        | 24             | 0,75  | 0,504          | 88   | 0,625          | 0,666 |
| <b>Biomassa</b><br>Animal  | 0,21219        | 80             | 0,812 | 0,504          | 350  | 0,687          |       |
| Eólico                     | 0,76140        | 361            | 0,65  | 0,611          | 24,6 | 0,643          | 0,715 |

**Tabela 4.4 - Matriz de decisão da avaliação de cada alternativa em cada subcritério.**

Legenda: custo nivelado de energia (E1), Retorno de investimento (E2), Confiabilidade (T1), Recursos energéticos disponíveis (T2), Emissão de CO2eq (A1), Impactos no ecossistema (A2), Ocupação de áreas produtivas (A3)

#### **Fonte: Autoria própria (2022).**

Os valores apresentados na Tabela 4.4 precisam ser traduzidos em matrizes de comparação par a par no padrão do AHP uma vez que ele permite apenas entradas nesse formato, dessa forma temos as Tabelas 4.5 até 4.11 com a comparação par a par das alternativas dentro de cada subcritério.

**Tabela 4.5 - Matriz par a par para o subcritério Custo nivelado de energia (E1).**

|                        | solar | biomassa<br>vegetal | biomassa<br>animal | eólico |
|------------------------|-------|---------------------|--------------------|--------|
| Solar                  |       | 1/3                 | 2                  | 8      |
| Biomassa Vegetal       | 3     |                     |                    | 9      |
| <b>Biomassa Animal</b> | 1/2   | 1/4                 |                    |        |
| Eólico                 | 1/8   | 1/9                 | 1/7                |        |

**Fonte: Autoria própria (2022).**

| solar | biomassa<br>vegetal | biomassa<br>animal           | eólico                             |
|-------|---------------------|------------------------------|------------------------------------|
|       | 1/5                 |                              | 8                                  |
| 5     |                     | 5                            | 9                                  |
|       | 1/5                 |                              | 8                                  |
| 1/8   | 1/9                 | 1/8                          |                                    |
|       |                     | ٠<br>$\sim$ $\sim$<br>-<br>. | $\sim$ $\sim$ $\sim$ $\sim$ $\sim$ |

**Tabela 4.6 - Matriz par a par para o Retorno de investimento (E2).**

**Fonte: Autoria própria (2022).**

**Tabela 4.7 - Matriz par a par para a Confiabilidade (T1).**

|                  | solar | biomassa<br>vegetal | biomassa<br>animal | eólico |
|------------------|-------|---------------------|--------------------|--------|
| Solar            | 1     | 2                   |                    | 4      |
| Biomassa Vegetal | 1/2   |                     | 1/2                | 3      |
| Biomassa Animal  |       | 2                   |                    |        |
| Eólico           | 1/4   | 1/3                 | 1/4                |        |

**Fonte: Autoria própria (2022).**

**Tabela 4.8 - Matriz par a par para Recursos energéticos disponíveis (T2)**

|                        | solar | biomassa<br>vegetal | biomassa<br>animal | eólico |
|------------------------|-------|---------------------|--------------------|--------|
| Solar                  | 1     | 3                   | 3                  | 2      |
| Biomassa Vegetal       | 1/3   |                     |                    | 1/2    |
| <b>Biomassa Animal</b> | 1/3   |                     |                    | 1/2    |
| Eólico                 | 1/2   | 2                   | 2                  |        |

**Fonte: Autoria própria (2022).**

|                  | solar | biomassa<br>vegetal | biomassa<br>animal | eólico |
|------------------|-------|---------------------|--------------------|--------|
| Solar            |       | 2                   | 8                  | 1/3    |
| Biomassa Vegetal | 1/2   |                     | 8                  | 1/4    |
| Biomassa Animal  | 1/8   | 1/8                 | 1                  | 1/9    |
| Eólico           | 3     | 4                   | 9                  |        |

**Tabela 4.9 - Matriz par a par para Emissão de CO2eq (A1)**

**Fonte: Autoria própria (2022).**

**Tabela 4.10 - Matriz par a par para Impactos no ecossistema (A2)**

|                  | solar | biomassa<br>vegetal | biomassa<br>animal | eólico |
|------------------|-------|---------------------|--------------------|--------|
| Solar            |       | 3                   | 2                  | 3      |
| Biomassa Vegetal | 1/3   |                     | 1/2                |        |
| Biomassa Animal  | 1/2   | 2                   |                    | 2      |
| Eólico           | 1/3   | 1                   | 1/2                |        |

**Fonte: Autoria própria (2022).**

**Tabela 4.11 - Matriz par a par para Ocupação de áreas produtivas (A3)**

|                        | solar | biomassa<br>vegetal | biomassa<br>animal | eólico |
|------------------------|-------|---------------------|--------------------|--------|
| Solar                  |       |                     | 1/3                | 2      |
| Biomassa Vegetal       | 1/4   |                     | 1/5                | 1/3    |
| <b>Biomassa Animal</b> | 3     | 5                   |                    | 4      |
| Eólico                 | 1/2   | 3                   | 1/4                |        |

**Fonte: Autoria própria (2022).**

Para explorar o impacto desses desempenhos em um processo de tomada de decisão foram criados 4 cenários para a avaliação das prioridades dos critérios e subcritérios, sendo eles o cenário com prioridade para o critério econômico, para o critério técnico, para o critério ambiental e um cenário balanceado (cenário onde todos os critérios tem a mesma prioridade). Quanto aos subcritérios foi mantida a mesma avaliação em todos os cenários uma vez que essa avaliação impacta apenas dentro de cada critério. Temos assim as matrizes de comparação par a par dos subcritérios (padrão AHP) conforme as Tabelas 4.12, 4.13 e 4.14.

**Tabela 4.12 - Matriz de comparação par a par dos subcritérios econômicos.**

| X              | E1  | E <sub>2</sub> |
|----------------|-----|----------------|
| E1             |     | 2              |
| E <sub>2</sub> | 1/2 |                |

**Fonte: Autoria própria (2022).**

**Tabela 4.13 - Matriz de comparação par a par dos subcritérios técnicos.**

| T <sub>1</sub>        | 3 |
|-----------------------|---|
| 1/3<br>T <sub>2</sub> |   |

**Fonte: Autoria própria (2022).**

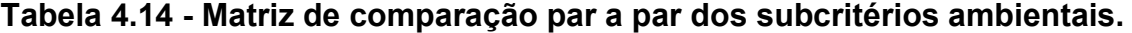

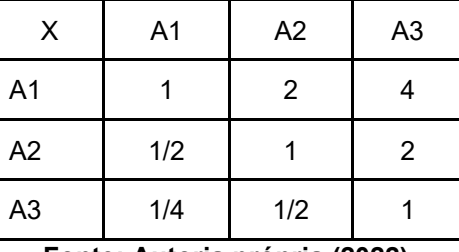

**Fonte: Autoria própria (2022).**

A seguir temos as Tabelas 4.15, 4.16, 4.17 e 4.18 das matrizes de comparação par a par dos critérios para cada cenário mencionado anteriormente.

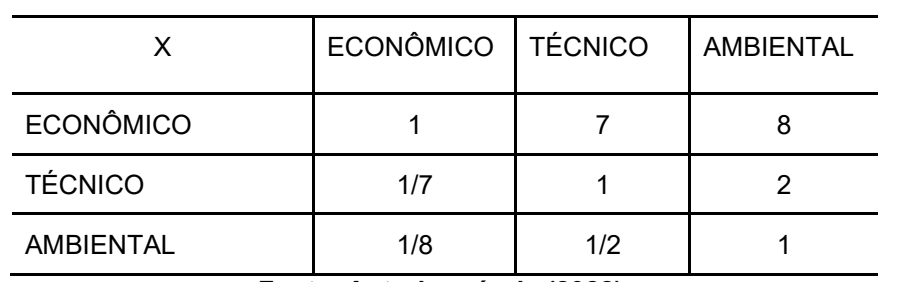

# **Tabela 4.15 - Matriz de comparação par a par dos critérios para o cenário econômico**

**Fonte: Autoria própria (2022).**

# **Tabela 4.16 - Matriz de comparação par a par dos critérios para o cenário técnico**

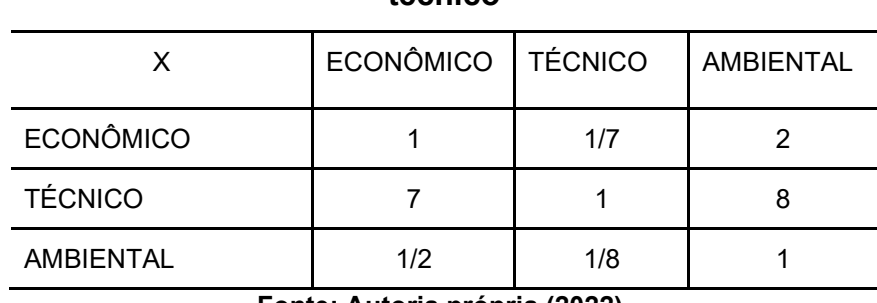

**Fonte: Autoria própria (2022).**

# **Tabela 4.17 - Matriz de comparação par a par dos critérios para o cenário ambiental**

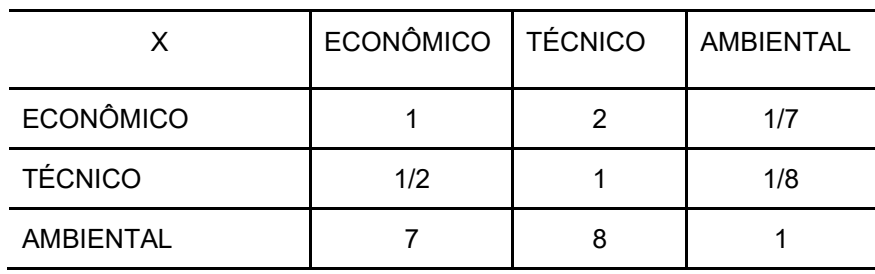

**Fonte: Autoria própria (2022).**

# **Tabela 4.18 - Matriz de comparação par a par dos critérios para o cenário balanceado**

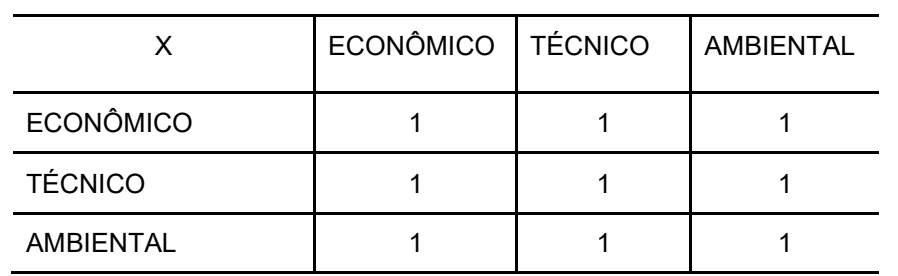

**Fonte: Autoria própria (2022).**

Com os dados de entrada definidos, foram então aplicados os métodos multicritério, combinando eles uma vez que somente o AHP gera os pesos de cada critério/subcritério. Dessa forma os cenários foram analisados com as combinações AHP-TOPSIS, AHP-VIKOR, AHP-SAW, AHP-COPRAS e por fim somente o AHP tanto para calcular os pesos dos subcritérios quanto para avaliar as alternativas.

67

Uma vez aplicados, esses métodos retornam o ranqueamento das alternativas conforme o cenário utilizado, na sequência esses ranqueamentos são apresentados nas nos Quadros 4.1 (cenário econômico), 4.2 (técnico), 4.3 (ambiental) e 4.4 (balanceado).

| Metodologia utilizada | $1^{\circ}$                | $2^{\circ}$ | $3^\circ$                 | $4^{\circ}$ |
|-----------------------|----------------------------|-------------|---------------------------|-------------|
| AHP-TOPSIS            | <b>Biomassa</b><br>Vegetal | Solar       | <b>Biomassa</b><br>Animal | Eólico      |
| AHP-VIKOR             | <b>Biomassa</b><br>Vegetal | Solar       | <b>Biomassa</b><br>Animal | Eólico      |
| AHP-SAW               | <b>Biomassa</b><br>Vegetal | Solar       | <b>Biomassa</b><br>Animal | Eólico      |
| AHP-COPRAS            | <b>Biomassa</b><br>Vegetal | Solar       | <b>Biomassa</b><br>Animal | Eólico      |
| somente AHP           | <b>Biomassa</b><br>Vegetal | Solar       | <b>Biomassa</b><br>Animal | Eólico      |

**Quadro 4.1 - Resultados da análise multicritério para o cenário Econômico**

**Fonte: Autoria própria**

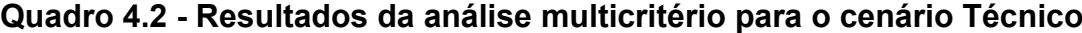

| Metodologia utilizada | 1°    | $2^{\circ}$               | $3^\circ$                  | $4^\circ$ |
|-----------------------|-------|---------------------------|----------------------------|-----------|
| AHP-TOPSIS            | Solar | <b>Biomassa</b><br>Animal | <b>Biomassa</b><br>Vegetal | Eólico    |
| AHP-VIKOR             | Solar | <b>Biomassa</b><br>Animal | <b>Biomassa</b><br>Vegetal | Eólico    |
| AHP-SAW               | Solar | <b>Biomassa</b><br>Animal | <b>Biomassa</b><br>Vegetal | Eólico    |
| AHP-COPRAS            | Solar | <b>Biomassa</b><br>Animal | <b>Biomassa</b><br>Vegetal | Eólico    |
| somente AHP           | Solar | <b>Biomassa</b><br>Animal | <b>Biomassa</b><br>Vegetal | Eólico    |

**Fonte: Autoria própria**

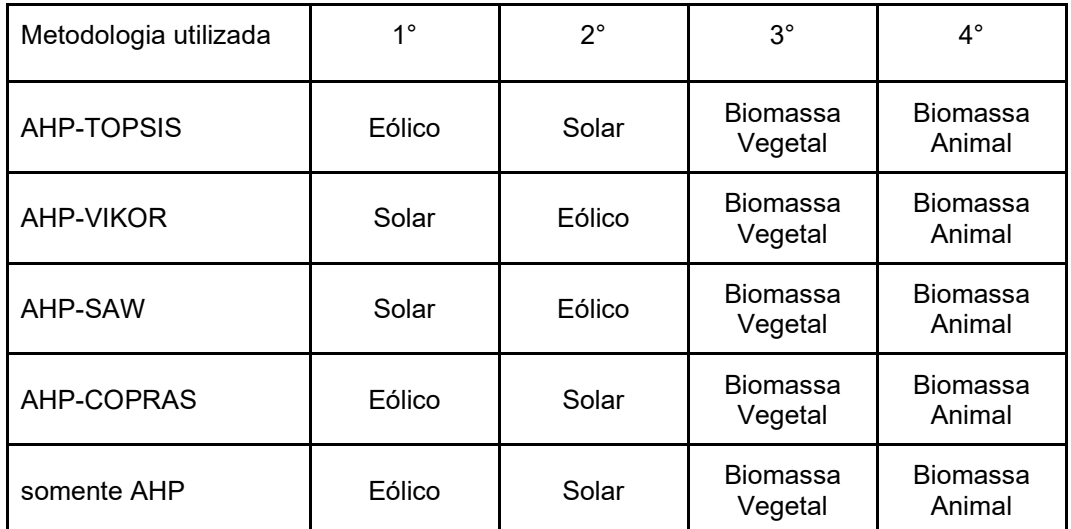

## **Quadro 4.3 - Resultados da análise multicritério para o cenário Ambiental**

**Fonte: Autoria própria**

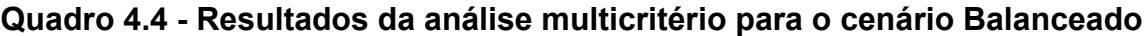

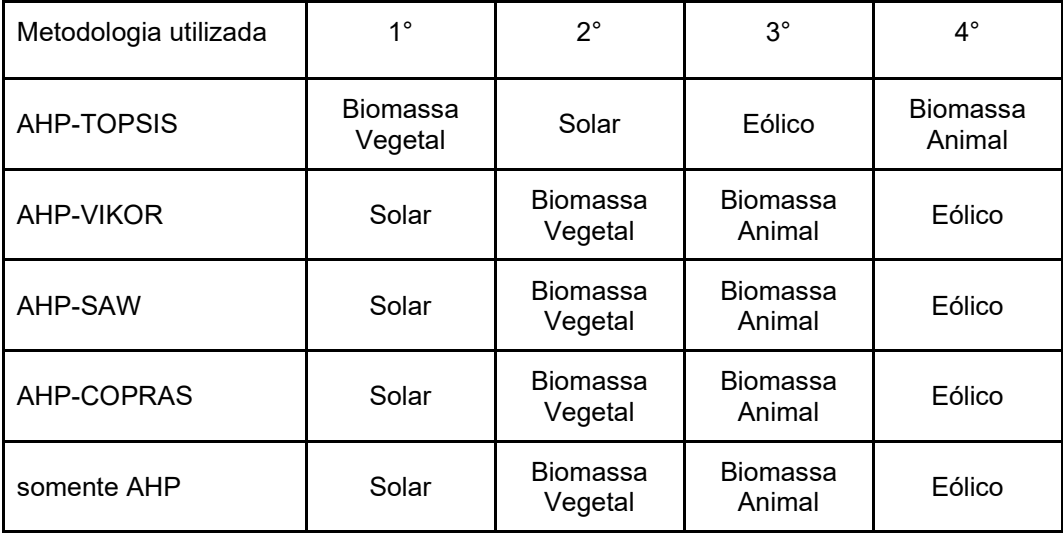

**Fonte: Autoria própria**

Com os resultados acima é possível visualizar a contribuição do MCDA ao processo de decisão, uma vez que permite realizar um tratamento do desempenho de cada uma das fontes em cada um dos subcritérios selecionados, entregando ao tomador de decisão o ranqueamento para auxiliá-lo a direcionar sua conclusão. No caso deste estudo, cada cenário apresenta 5 ranqueamentos por causa da utilização de múltiplos métodos, possibilitando assim um resultado final mais confiável que sofre menos impacto pelas fraquezas de cada método, conforme explicado na Seção 2.

Considerando o resultado final como aquele com maioria de resultados iguais, para nosso caso de estudo do Oeste do Paraná a fonte mais apropriada para uma prioridade somente no critério econômico seria a Biomassa Vegetal, somente no critério técnico a Solar, somente no critério ambiental a Eólica e por fim, considerando que todos os critérios têm exatamente a mesma prioridade, teríamos a Solar.

Ao final do processo de aplicação da proposta de análise tivemos alguns resultados interessantes a serem destacados. Primeiramente que ao utilizar os valores levantados para a Mesorregião Oeste do estado do Paraná a Biomassa Vegetal e a energia Solar são os mais apropriados para microgeração nestas condições, tanto de um ponto de vista puramente econômico, quanto de um ponto de vista mais balanceado.

Um ponto a ser salientado sobre a biomassa vegetal é o valor de custo que foi utilizado como referência do EPE, devido à barreira encontrada ao solicitar orçamento às empresas, conforme já relatado na Seção 4.3. Com isso, existe a possibilidade de serem encontradas variações nos valores reais para um projeto orçado nessas condições.

Outro resultado encontrado foi que claramente a energia Eólica não é uma alternativa viável economicamente para uma microgeração desse tamanho no Oeste Paranaense. O valor de LCOE foi superior ao valor da tarifa considerada, assim a fonte deve ser estudada para locais com maior velocidade média de vento e potências maiores, inclusive considerando a mudança de microgeração para minigeração a fim de verificar outras possibilidades.

É importante ressaltar que os ranqueamentos apresentados foram gerados a partir de cenários de prioridade fictícios. Em uma aplicação prática podemos ver situações mais complexas em que não temos prioridades balanceadas e nem concentradas em apenas um critério.

Além disso, o resultado do caso balanceado e do técnico indicam a fonte solar como a mais apropriada, o que corrobora com a informação nas Tabelas 3.1 e 3.2, que demonstra que a fonte que teve maior crescimento desde 2015 no Brasil foi justamente a solar, passando de 21 MW instalados para 2.473 MW.

## **5 CONCLUSÃO**

Neste trabalho foi apresentada a metodologia proposta de análise da SGD mais apropriada para uma região, tendo como base o fluxograma apresentado na Seção 2. Esse processo buscou facilitar o processo de tomada de decisão para incentivo e implementação de fontes alternativas de energia, fornecendo um ranqueamento dessas fontes de acordo com os dados econômicos reais da região analisada. Conforme já discutido na Seção 6, os resultados da fonte solar como a mais apropriada para o cenário balanceado e técnico, além de ser segunda mais apropriada para o cenário econômico e quase empatando com a fonte eólica como a mais apropriada no cenário ambiental, vão de encontro com o fato de ser a fonte que mais cresce hoje no Brasil (EPE, 2020b), ajudando assim a validar a proposta de análise apresentada.

Esta aplicação pode ser utilizada tanto por concessionárias de energia, quanto pelo governo para aplicar políticas públicas de incentivo às fontes selecionadas, otimizando seus resultados. Além disso, esse direcionamento também auxilia no planejamento energético, pois possibilita ao governo melhor direcionamento de quais fontes serão ampliadas nos próximos anos.

Porém ainda tem muitos pontos que podem ser melhor desenvolvidos, a começar pelo levantamento dos dados referentes aos subcritérios técnicos e ambientais, possibilitando substituir o uso de dados da bibliografia ou julgamentos atribuídos por especialistas. Juntamente a essa possibilidade, seria interessante desenvolver um melhor mapeamento dos impactos sociais das fontes, a fim de permitir incluir este critério na análise multicritério. Isso se faz ainda mais importante visto que, conforme já mencionado na Subseção 1.4, sabe-se da grande contribuição da geração distribuída para a população, principalmente em áreas rurais.

Além disso, percebeu-se que as empresas de geradores a partir de biomassa não podem ser contadas como fonte de informação para os dados econômicos, conforme apresentado na Subseção 5.3, uma vez que consideram o projeto de geração como sendo uma consultoria com valor agregado. Uma solução que pode ser explorada em trabalhos futuros é a instalação junto a um consumidor interessado de um gerador que atenda às condições impostas neste estudo, possibilitando então a análise financeira.

Outra possibilidade de trabalhos futuros seria realizar a mesma análise porém considerando valores de geração maiores, podendo até utilizar minigeração, além de realizar a análise em outras regiões ou até mesmo considerar um estado inteiro. Uma vez a metodologia estabelecida, existe uma extensa gama de aplicações possíveis, sendo a aplicação apresentada aqui apenas uma delas. Realizando a análise nessas condições diferentes seria possível, por exemplo, que a energia eólica passasse a ser viável, e até mesmo interessante, economicamente.

Com a possibilidade de variabilidade da proposta apresentada, poderiam ser também realizados trabalhos considerando outras fontes com suas devidas pesquisas de geração, como pequenas centrais hidrelétricas (PCH) ou energia maremotriz. As únicas limitações da proposta de análise apresentada são o levantamento da capacidade de geração das fontes na região analisada (já que certas fontes requerem trabalhos mais extensos para serem corretamente mapeadas, como as PCHs) e a possibilidade de levantamento de orçamentos para os projetos de geradores desenvolvidos, dificuldade essa encontrada na análise da biomassa conforme já mencionado.

ACKERMANN, T.; GORAN A.; LENNART S. Distributed generation: a definition**. Electric power systems research** v. 57.3, p. 195-204. 2001. Disponivel em: https://fardapaper.ir/mohavaha/uploads/2017/09/DG\_definition.pdf. Acesso em: 7 dez. 2021

AFSHARI, A.; MOJAHED, M.; YUSUFF, R. M. Simple additive weighting approach to personnel selection problem. **International Journal of Innovation, Management and Technology**, IACSIT Press, v. 1, n. 5, p. 511, 2010. Disponível em: http://www.ijimt.org/index.php?m=content&c=index&a=show&catid=26&id=347. Acesso em: 7 dez. 2021.

ANEEL. **ANEEL define que bandeira tarifária de julho custará R\$ 9,492 a cada 100 kWh.** Disponível em: https://www.aneel.gov.br/sala-de-imprensa-exibicao/- /asset\_publisher/XGPXSqdMFHrE/content/aneel-define-que-bandeira-tarifaria-dejulho-custara-r-9-492-valor-sera-analisado-em-consultapublica/656877?inheritRedirect=false&redirect=https://www.aneel.gov.br/. Acesso em: 7 dez. 2021.

ANEEL. **Prodist - módulo 8 - qualidade da energia elétrica**. Revisão 12. 2021. Disponível em: https://antigo.aneel.gov.br/modulo-8. Acesso em: 15 mai. 2022.

BATISTA, A. G. *et al*. Public Policies to Be Implemented to Encourage the Use of Renewable Energy Sources in the Rural Area of Paraná. **BRAZILIAN ARCHIVES OF BIOLOGY AND TECHNOLOGY (ONLINE)** , v. 62, p. 1-7, 2019. Disponível em: https://www.scielo.br/j/babt/a/GxCn9Y5vBVFVFVG7583QD4k/?lang=en. Acesso em: 24 mai. 2022.

BETINI, R. C. Development with Green job, renewable energy and sustainability and Power quality. **International Conference on renewable energies and power quality**. Bilbao, Spain. 2013. Disponível em: https://www.icrepq.com/icrepq'13/217 betini.pdf. Acesso em: 24 mai. 2022.

BRAZ, C. A.; RODRIGUES R. L. R.; SIQUEIRA H. V. Geração de energia elétrica por meio de fontes de energias renováveis: uma revisão sistemática da literatura sobre energia eólica. **Revista Gestão Industrial,** v. 13.1. 2017. Disponível em: https://periodicos.utfpr.edu.br/revistagi/article/view/5547/5487. Acesso em: 15 mai. 2022.

BÜYÜKÖZKAN, G.; GÜLERYÜZ, S. Evaluation of renewable energy resources in turkey using an integrated mcdm approach with linguistic interval fuzzy preference relations. **Energy**, Elsevier, v. 123, p. 149–163, 2017. Disponível em: https://www.sciencedirect.com/science/article/abs/pii/S0360544217301445. Acesso em: 15 mai. 2022.

BÜYÜKÖZKAN, G.; KARABULUT, Y.; MUKUL, E. A novel renewable energy selection model for united nations' sustainable development goals. **Energy**, Elsevier, v. 165, p.
290–302, 2018. Disponível em: https://ideas.repec.org/a/eee/energy/v165y2018ipap290-302.html. Acesso em: 15 mai. 2022.

CASTILHO, A. V.; NOGUEIRA, L. S. **Estudo do potencial de geração de energia elétrica a partir da biomassa proveniente da indústria agropecuária nas mesorregiões paranaenses**. 2018. Disponível em: http://repositorio.utfpr.edu.br:8080/jspui/handle/1/10128. Acesso em: 15 mai. 2022.

CRESESB. **Energia e Potencia Extraída do vento.** 2008. Disponível em http://www.cresesb.cepel.br/index.php?section=com\_content&lang=pt&cid=221. Acesso em: 15 mai. 2022.

DAHER, S. F. D. A multicriteria model for selecting renewable energy systems in a distributed generation context. **IEEE International Conference on Systems**, **Man and Cybernetics (SMC),** p. 625–629, 2014. Disponível em: https://ieeexplore.ieee.org/abstract/document/6973978. Acesso em: 15 mai. 2022.

EPE. **Papel da Biomassa na Expansão da Geração de Energia Elétrica**. 2018. Disponivel em: https://www.epe.gov.br/sites-pt/publicacoes-dadosabertos/publicacoes/PublicacoesArquivos/publicacao-227/topico-457/Biomassa%20e%20Expans%C3%A3o%20de%20Energia.pdf. Acesso em: 12 mai. 2022.

EPE. **Plano Nacional de Energia 2050**. Brasília, 2020a. Disponível em: https://www.epe.gov.br/pt/publicacoes-dados-abertos/publicacoes/Plano-Nacionalde-Energia-2050. Acesso em: 7 dez. 2021

EPE. **Anuário Estatístico de Energia Elétrica 2020 ano base 2019**. 2020b. Disponível em: https://www.epe.gov.br/pt/publicacoes-dadosabertos/publicacoes/anuario-estatistico-de-energia-eletrica. Acesso em: 15 mai. 2022.

EPE. **Caderno de Preços da Geração 2021**. 2021. Disponível em: https://www.epe.gov.br/pt/publicacoes-dados-abertos/publicacoes/caderno-deprecos-da-geracao. Acesso em: 12 mai. 2022.

FADIGAS, E. A. F. A.,**"**Energia Eólica**".** 1 Edição, editora Manole Ltda, Barueri, SP, 2011.

GARNI, H. A. *et al*. A multicriteria decision making approach for evaluating renewable power generation sources in Saudi Arabia. **Sustainable Energy Technologies and Assessments**, Elsevier, v. 16, p. 137–150, 2016. Disponível em: https://www.sciencedirect.com/science/article/abs/pii/S2213138816300285. Acesso em: 15 mai. 2022.

GUESSE, M. L. **DIMENSIONAMENTO DE UMA TURBINA EÓLICA DE EIXO HORIZONTAL DE PEQUENO PORTE APLICADO A RESIDÊNCIAS**. 2016. Disponível em: http://engenharias.macae.ufrj.br/images/testetcc/2016/TCC -Marina Guesse.pdf. Acesso em: 15 mai. 2022.

HWANG, C. L.; YOON, K. Methods for multiple attribute decision making. **Multiple attribute decision making**. Springer, 1981. p. 58–191. Disponível em: https://doi.org/10.1007/978-3-642-48318-9. Acesso em: 15 mai. 2022.

IPARDES. **Perfil das Regiões.** Disponível em: https://www.ipardes.pr.gov.br/Pagina/Perfil-das-Regioes. Acesso em 26 abr. 2022.

ISSAADI, W.; ISSAADI, S. Trends in Photovoltaic Systems: Past, Present and Future. **Photovoltaic Systems**, 2018. Disponível em: https://www.researchgate.net/publication/318745518 Photovoltaic Systems Design Performance and Applications. Acesso em: 15 mai. 2022.

JANJIC, A. *et al*. Renewable energy integration in smart grids-multicriteria assessment using the fuzzy analytical hierarchy process. **Turkish Journal of Electrical Engineering & Computer Sciences**, The Scientific and Technological Research Council of Turkey, v. 23, n. 6, p. 1896–1912, 2015. Disponível em: https://journals.tubitak.gov.tr/elektrik/vol23/iss6/27/. Acesso em: 15 mai. 2022.

JUNIOR, C. R. *et al*. Geração distribuída de energia elétrica no meio rural familiar. **Embrapa Clima Temperado - Boletim de Pesquisa e Desenvolvimento (INFOTECA-E).** Pelotas, 2019. Disponível em: http://www.infoteca.cnptia.embrapa.br/infoteca/handle/doc/1110841. Acesso em: 15 mai. 2022.

JUNIOR, F. R. L.; CARPINETTI, L. C. R. Uma comparação entre os métodos TOPSIS e Fuzzy-TOPSIS no apoio à tomada de decisão multicritério para seleção de fornecedores. **Gestão & Produção**, SciELO Brasil, v. 22, n. 1, p. 17–34, 2015. Disponível em: https://doi.org/10.1590/0104-530X1190. Acesso em: 7 dez. 2021.

JÚNIOR, M. O. **Biodigestão anaeróbia e compostagem de dejetos de suínos, com e sem separação de sólidos**. 93p. Dissertação (Mestrado em Produção Animal) – Faculdade de Ciências Agrárias. 2007. Disponível em: https://repositorio.unesp.br/handle/11449/99610?show=full. Acesso em: 15 mai. 2022.

KUMAR, A. *et al.* A multicriteria decision based rural electrification system. **Annual Conference of the IEEE Industrial Electronics Society**, p. 4025–4030, 2016. Disponível em: https://ieeexplore.ieee.org/abstract/document/7793640. Acesso em: 15 mai. 2022.

LEITE, I. M. S.; FREITAS, F. F. T. Análise comparativa dos métodos de apoio multicritério à decisão: Ahp, electre e prometheé. **XXXII Encontro Nacional de Engenharia de Produção**, Bento Gonçalves: ABEPRO, 2012. Disponível em: http://www.abepro.org.br/biblioteca/enegep2012 TN STP 162 944 20906.pdf. Acesso em: 15 mai. 2022.

MALIK, A. *et al*. **Evaluation of renewable energy projects using multi-criteria approach**. **IEEE Global Humanitarian Technology Conference**. p. 350–355. 2014 Disponível em: https://ieeexplore.ieee.org/abstract/document/6970304. Acesso em: 15 mai. 2022.

MANWELL, J.F. *et al.* **Wind Energy Explained: Theory Design And Application**. 2a Edição, WILLEY, 2009.

MARINAKIS, V. *et al*. Multicriteria decision support in local energy planning: an evaluation of alternative scenarios for the sustainable energy action plan. **Omega**, Elsevier, v. 69, p. 1–16, 2017. Disponível em: https://www.sciencedirect.com/science/article/abs/pii/S0305048316304492. Acesso em: 15 mai. 2022.

MARTINS, G. A. **Modelo Fuzzy AHP-TOPSIS para avaliação e seleção de tecnologias de geração de energia elétrica a partir de fontes renováveis**. Dissertação (Mestrado em Metrologia) - PUC Rio de Janeiro, Rio de Janeiro, 2017. Disponível em: https://www.maxwell.vrac.puc-rio.br/32222/32222.PDF. Acesso em: 7 dez. 2021.

MARTINS, M. A. **Dimensionamento de um sistema fotovoltaico on-grid com energia de reserva.** Pedra Branca, 2018. Disponível em: https://repositorio.animaeducacao.com.br/handle/ANIMA/4164. Acesso em: 9 mar. 2022.

MOREIRA, J. R. S. **Energias renováveis, geração distribuída e eficiência energética**. 2. ed. Rio de Janeiro: LTC, 2017.

MULLINER, E.; MALYS, N.; MALIENE, V. Comparative analysis of mcdm methods for the assessment of sustainable housing affordability. **Omega**, Elsevier, v. 59, p. 146– 156, 2016. Disponível em: https://doi.org/10.1016/j.omega.2015.05.013. Acesso em: 7 dez. 2021.

ONS. **ESCASSEZ HÍDRICA.** disponível em: http://www.ons.org.br/Paginas/Noticias/20210707-escassez-hidrica-2021.aspx. acesso em: 12 out. 2021.

OPRICOVIC, S. **Multicriteria Optimization of Civil Engineering Systems**. PhD Thesis, Faculty of Civil Engineering, Belgrade, 302 p, 1998.

PINHO, J. T.; GALDINO, M. A. **Manual de Engenharia para Sistemas Fotovoltaicos**. CEPEL – CRESESB. Rio de Janeiro, 2014.

PNUMA. **Rumo a uma Economia Verde: Caminhos para o Desenvolvimento Sustentável e a Erradicação da Pobreza**. 2011. Disponível em: https://www.unep.org/resources/report/rumo-uma-economia-verde-caminhos-para-odesenvolvimento-sustentavel-e-erradicacao. Acesso em: 24 mai. 2022.

RISTIC, B. *et al.* The relative aggregate footprint of electricity generation technologies in the european union (eu): A system of systems approach. **Resources, Conservation and Recycling**, Elsevier, v. 143, p. 282–290, 2019. Disponível em: https://www.sciencedirect.com/science/article/abs/pii/S0921344918304658. Acesso em: 15 mai. 2022.

REIS, P. **Como funciona um Aerogerador**. 2016. Disponível em: https://www.portalenergia.com/funcionamento-de-um-aerogerador/. Acesso em: 15 mai. 2022.

REISSER J. C. *et al*. **Geração distribuída de energia elétrica no meio rural familiar**. Embrapa Clima Temperado-Boletim de Pesquisa e Desenvolvimento (INFOTECA-E), 2019. Disponível em: https://www.embrapa.br/busca-de-publicacoes/- /publicacao/1110841/geracao-distribuida-de-energia-eletrica-no-meio-rural-familiar. Acesso em: 15 mai. 2022.

SAATY, T. L. A scaling method for priorities in hierarchical structures. **Journal of mathematical psychology**, Elsevier, v. 15, n. 3, p. 234–281, 1977. Disponível em: https://doi.org/10.1016/0022-2496(77)90033-5. Acesso em: 7 dez. 2021.

SACASQUI, M. Comparison of methodologies: Analytical hierarchy process and grey clustering with entropy weight for the multicriteria assessment of the energy sources of perú. **IEEE PES Transmission & Distribution Conference and Exhibition-Latin America (T&D-LA)**, p. 1–5. 2018. Disponível em: https://ieeexplore.ieee.org/abstract/document/8511700. Acesso em: 15 mai. 2022.

SCHULTZ, D. J. *et al*. **Atlas do potencial eólico do Estado do Paraná**. Curitiba: Agência Nacional de Energia Elétrica-Copel. 2007. Disponível em: http://www.cresesb.cepel.br/publicacoes/download/atlas\_eolico/Atlas\_do\_Potencial Eolico\_do\_Estado\_do\_Parana.pdf. Acesso em: 26 abr. 2022.

SOVERNIGO, M. H. **Impacto dos aerogeradores sobre a avifauna e quiropterofauna no Brasil.** Universidade Federal de Santa Catarina. 2009. Disponível em: https://repositorio.ufsc.br/xmlui/handle/123456789/132383. Acesso em: 15 mai. 2022

OPRICOVIC, S. **Multicriteria Optimization of Civil Engineering Systems**. PhD Thesis, Faculty of Civil Engineering, Belgrade, 302 p, 1998.

SHANNON, C. E., WEAVER, W. **The mathematical theory of communication. Urbana:** University of Illinois Press. 1949. Disponivel em: https://pure.mpg.de/rest/items/item\_2383164/component/file\_2383163/content

SILVA, A. J.; MUNHOZ, F. C.; CORREIA, P. B. Qualidade na utilização de energia elétrica no setor rural: problemas, legislação e alternativas. **4° Encontro de Energia no Meio Rural**, SciELO Brasil, 2002. Disponível em : http://www.proceedings.scielo.br/scielo.php?pid=MSC0000000022002000200047&sc ript=sci\_arttext&tlng=pt. Acesso em: 15 mai. 2022.

SOCIEDADE PORTUGUESA PARA O ESTUDO DAS AVES. **Energia eólica e conservação da avifauna em Portugal**. 2005. Disponivel em: https://1library.org/document/qoodl3jq-energia-eolica-e-conservacao-da-avifaunaem-portugal.html. Acesso em: 15 mai. 2022.

SOLA, A. V. H. **Modelo de decisão multicritério para substituição de tecnologias em sistemas industriais aplicado ao uso eficiente de energia**. Universidade Federal de Pernambuco, 2011. Disponível em: https://repositorio.ufpe.br/handle/123456789/5244. Acesso em: 7 dez. 2021.

SOUZA, V. H. A. **Aspectos sustentáveis da biomassa como recurso energético.**  2015. Disponível em: http://dx.doi.org/10.15202/19811896.2015v20n40p105. Acesso em: 15 mai. 2022.

ŠTREIMIKIENE, D.; ŠLIOGERIEN ̇ E, J.; TURSKIS, Z. Multi-criteria analysis of electricity. generation technologies in lithuania. **Renewable Energy**, Elsevier, v. 85, p. 148–156, 2016. Disponível em: https://www.sciencedirect.com/science/article/abs/pii/S0960148115300550. Acesso em: 15 mai. 2022.

TIEPOLO, G. M. *et al*. Atlas de energia solar do estado do Paraná - resultados. **Revista Brasileira de Energia Solar,** v. 9, n. 1, p. 01-10**,** 2018. Disponível em: https://rbens.emnuvens.com.br/rbens/article/view/229. Acesso em: 26 abr. 2022.

TROLDBORG, M.; HESLOP, S.; HOUGH, R. L. Assessing the sustainability of renewable energy technologies using multi-criteria analysis: Suitability of approach for national-scale assessments and associated uncertainties. **Renewable and Sustainable Energy Reviews**, Elsevier, v. 39, p. 1173–1184, 2014. Disponível em: https://www.sciencedirect.com/science/article/abs/pii/S1364032114006121. Acesso em: 15 mai. 2022.

TZENG, G.H.; HUANG, J.-J. **Multiple attribute decision making: methods and applications**. Chapman and Hall/CRC, 2011.

WANG, Y. et al. A fuzzy vikor approach for renewable energy resources selection in china. **Revista de la Facultad de Ingeniería**, v. 31, n. 10, p. 62–77, 2016. Disponível em: https://scholar.archive.org/work/gw4ssgmtiraivgstdceo6qr3e4. Acesso em: 15 mai. 2022.

WENZEL G. M. **Projeto aerodinâmico de pás de turbinas eólicas de eixo horizontal**. PUC-RS. Porto Alegre. 2007. Disponível em: https://revistaseletronicas.pucrs.br/ojs/index.php/graduacao/article/viewFile/3490/273 8. Acesso em: 29 Nov. 2021.

YAZDANI-CHAMZINI, A. *et al*. Selecting the optimal renewable energy using multi criteria decision making. **Journal of Business Economics and Management, Taylor & Francis**, v. 14, n. 5, p. 957–978, 2013. Disponível em: https://www.tandfonline.com/doi/abs/10.3846/16111699.2013.766257. Acesso em: 15 mai. 2022.

ZHANG, Y. **Consumer choice modeling**: comparing and contrasting the maam, ahp, topsis and ahp-topsis methodologies. 2014. Disponível em: https://mspace.lib.umanitoba.ca/handle/1993/23888. Acesso em: 15 mai. 2022.

**APÊNDICE A - Resultados Numéricos da aplicação dos métodos MCDA**

Temos a seguir os resultados numéricos da aplicação dos métodos MCDA no caso de estudo, sendo a Tabela A.1 referente aos resultados do cenário econômico, a Tabela A.2 referente ao cenário técnico, a Tabela A.3 referente ao cenário ambiental e a Tabela A.4 referente ao cenário balanceado.

| Metodologia utilizada  | 1°          | $2^{\circ}$ | $3^{\circ}$ | $4^{\circ}$ |  |  |  |
|------------------------|-------------|-------------|-------------|-------------|--|--|--|
| AHP-TOPSIS             | 0,393969113 | 0,911163444 | 0,260923742 | 0,07346367  |  |  |  |
| AHP-VIKOR              | 0,496793959 |             | 0,301602427 | O           |  |  |  |
| AHP-SAW                | 0,498504039 | 0,873668756 | 0,368475311 | 0,148458824 |  |  |  |
| AHP-COPRAS             | 0,523381298 |             | 0,382817263 | 0,155436296 |  |  |  |
| somente AHP            | 0,253867118 | 0,485051948 | 0,185686258 | 0,075394676 |  |  |  |
| Fanta, Antonio antonio |             |             |             |             |  |  |  |

**Tabela A.1 - Resultados numéricos do cenário Econômico.**

**Fonte: Autoria própria.**

**Tabela A.2 - Resultados numéricos do cenário Técnico.**

| Metodologia utilizada | $1^{\circ}$ | $2^{\circ}$ | $3^{\circ}$ | $4^{\circ}$ |
|-----------------------|-------------|-------------|-------------|-------------|
| AHP-TOPSIS            | 0,848476028 | 0,425498432 | 0,691733763 | 0,153238171 |
| AHP-VIKOR             |             | 0,414752406 | 0,707999120 |             |
| AHP-SAW               | 0,887613554 | 0,545788079 | 0,715861621 | 0,311816029 |
| AHP-COPRAS            |             | 0,658024618 | 0,773325109 | 0,378025444 |
| somente AHP           | 0,355951035 | 0.234224544 | 0,275265873 | 0,134558548 |

**Fonte: Autoria própria.**

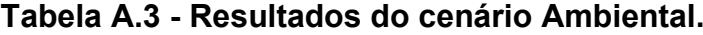

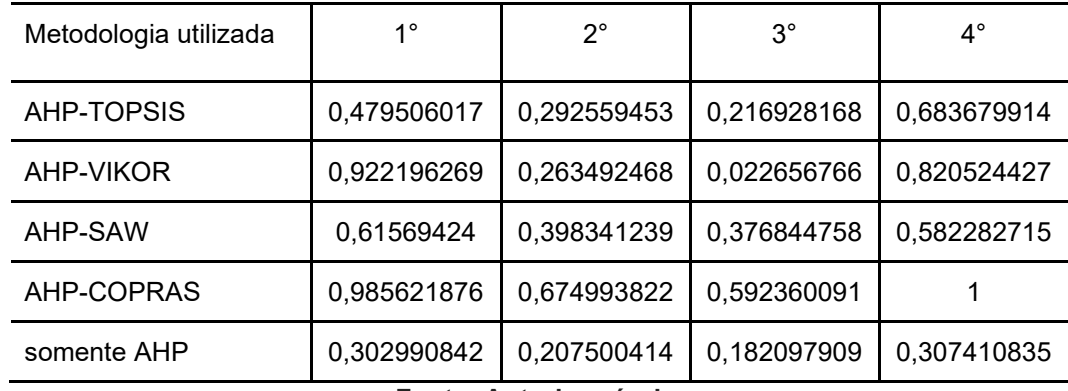

**Fonte: Autoria própria.**

| Metodologia utilizada     | $1^{\circ}$ | $2^{\circ}$ | $3^\circ$   | $4^{\circ}$ |  |  |  |
|---------------------------|-------------|-------------|-------------|-------------|--|--|--|
| AHP-TOPSIS                | 0,529145005 | 0,579979627 | 0.384520442 | 0,384617514 |  |  |  |
| AHP-VIKOR                 |             | 0,749692936 | 0,467351437 | 0           |  |  |  |
| AHP-SAW                   | 0,671071295 | 0,59314695  | 0,488004229 | 0,358902697 |  |  |  |
| AHP-COPRAS                |             | 0,985609965 | 0,701416193 | 0,583785816 |  |  |  |
| somente AHP               | 0,305734480 | 0,301334950 | 0,214447116 | 0,178483454 |  |  |  |
| $E$ anta: Autaria nyányia |             |             |             |             |  |  |  |

**Tabela A.4 - Resultados do cenário balanceado.**

**Fonte: Autoria própria.**